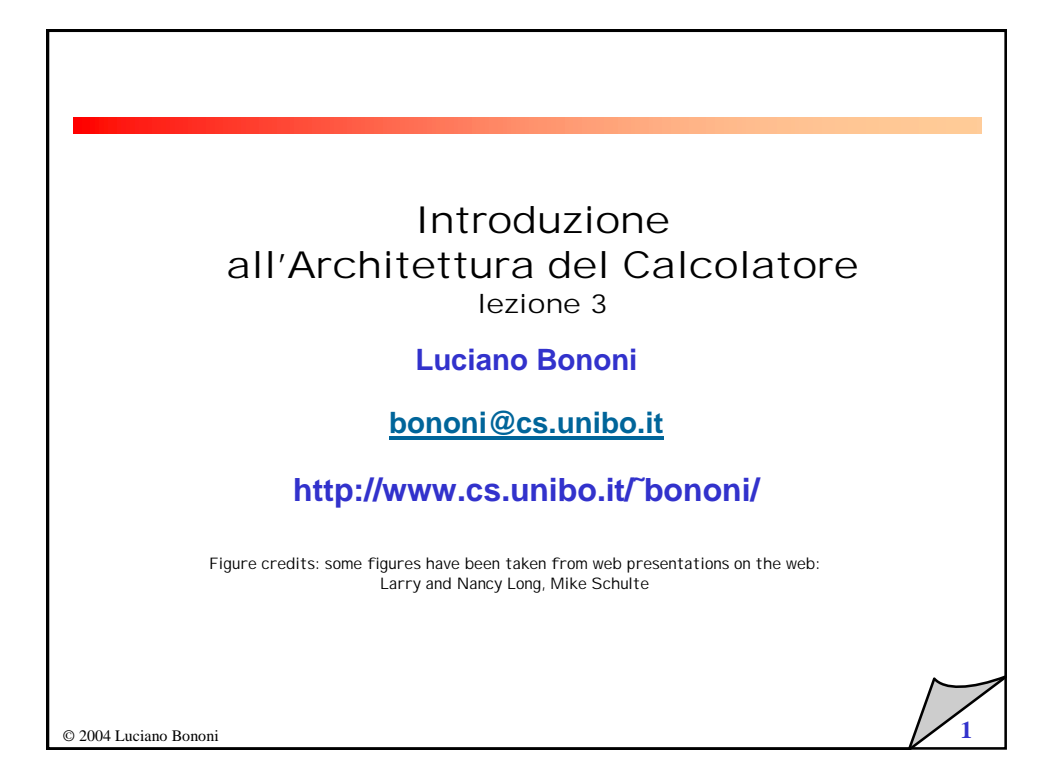

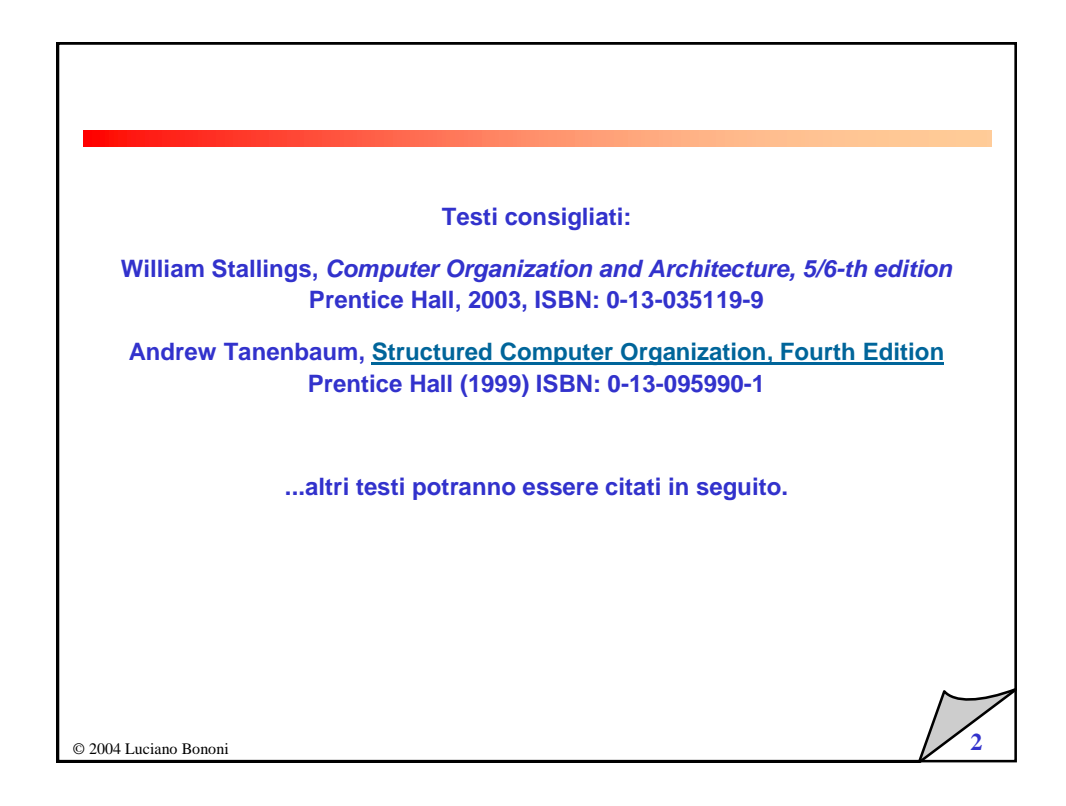

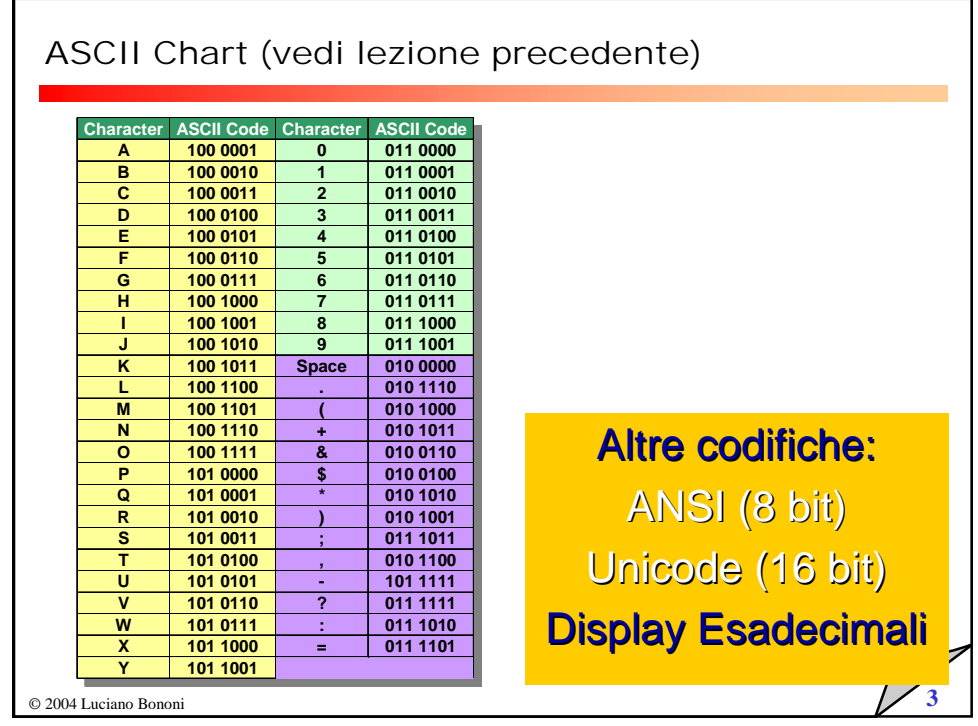

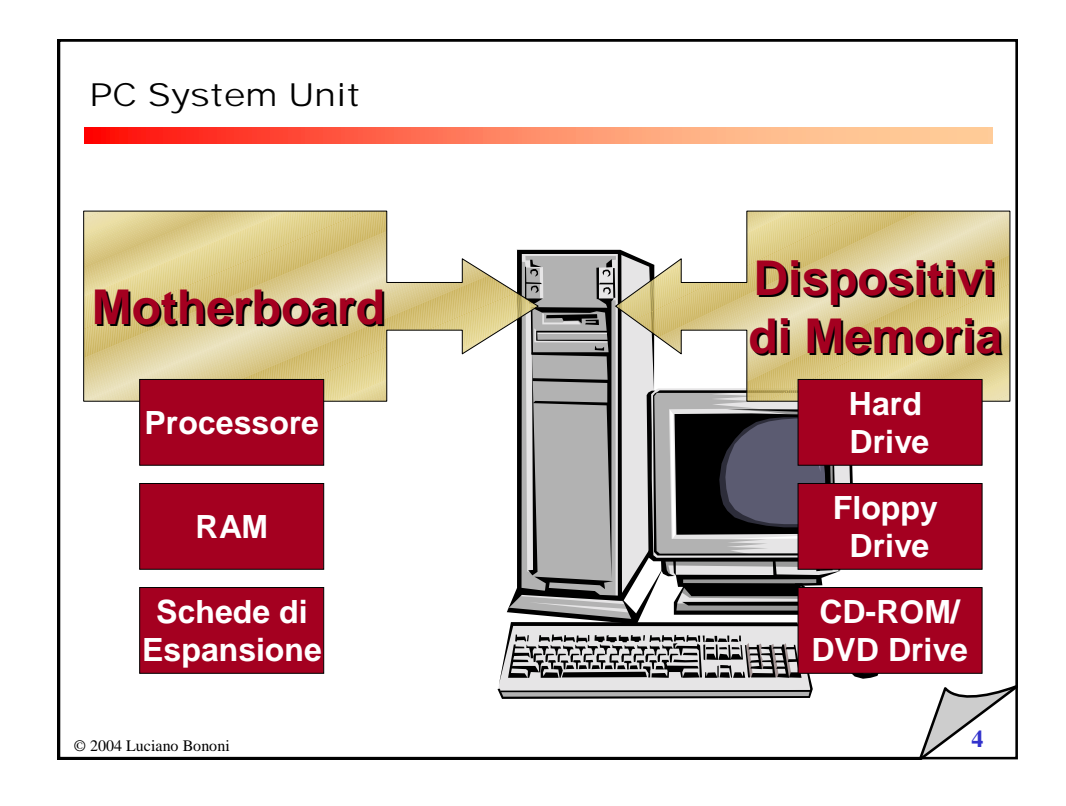

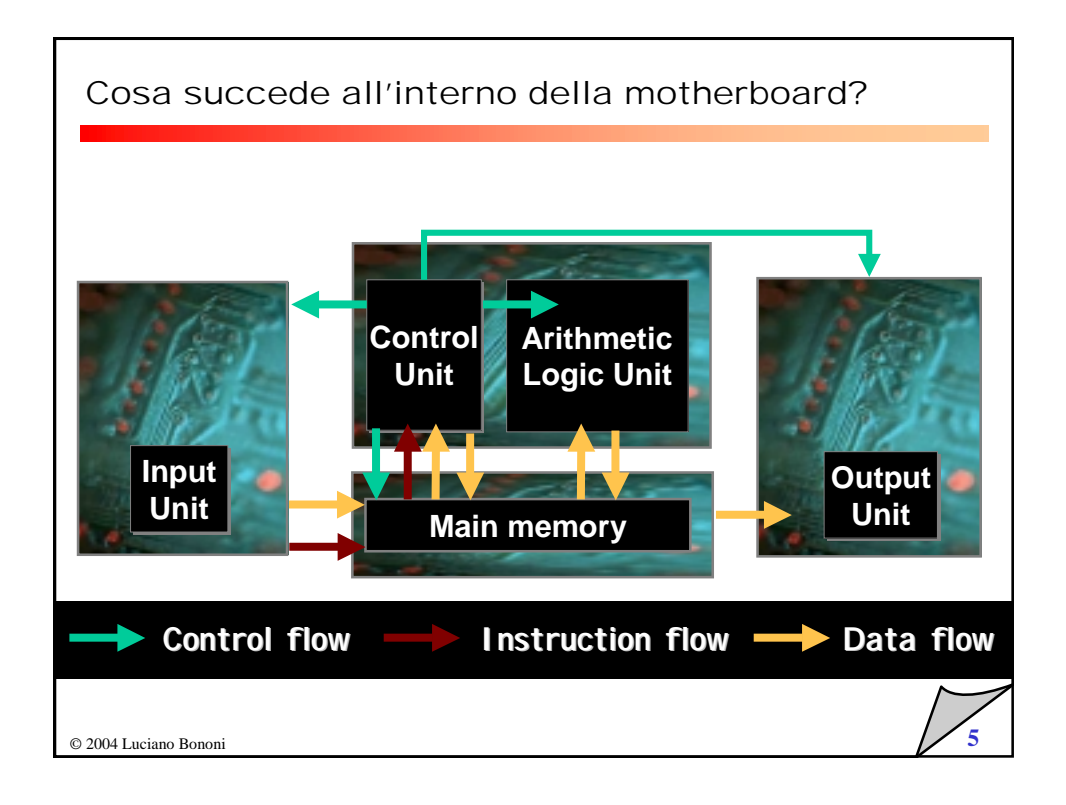

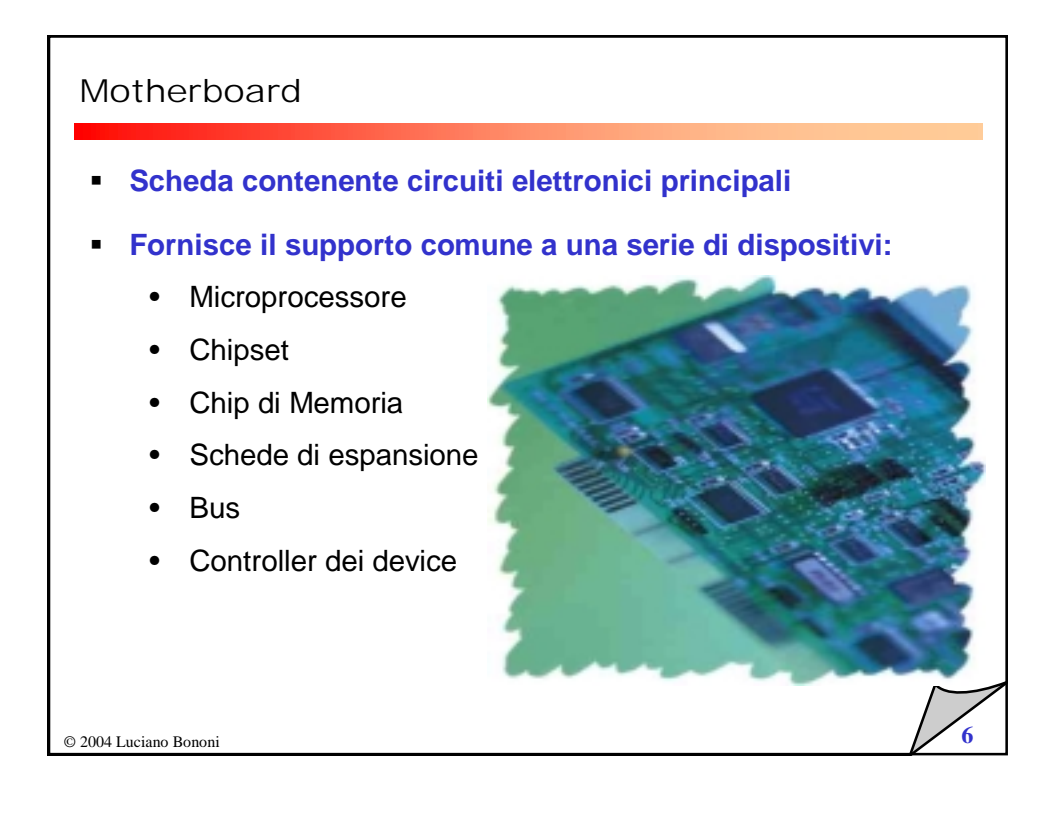

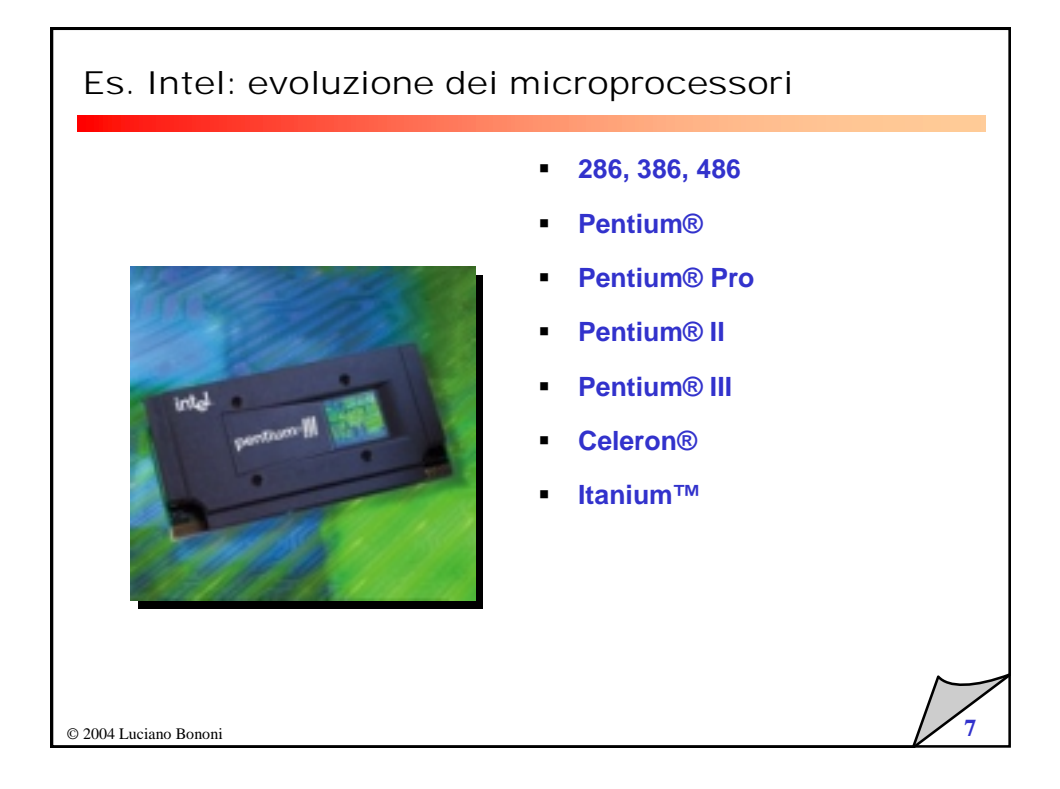

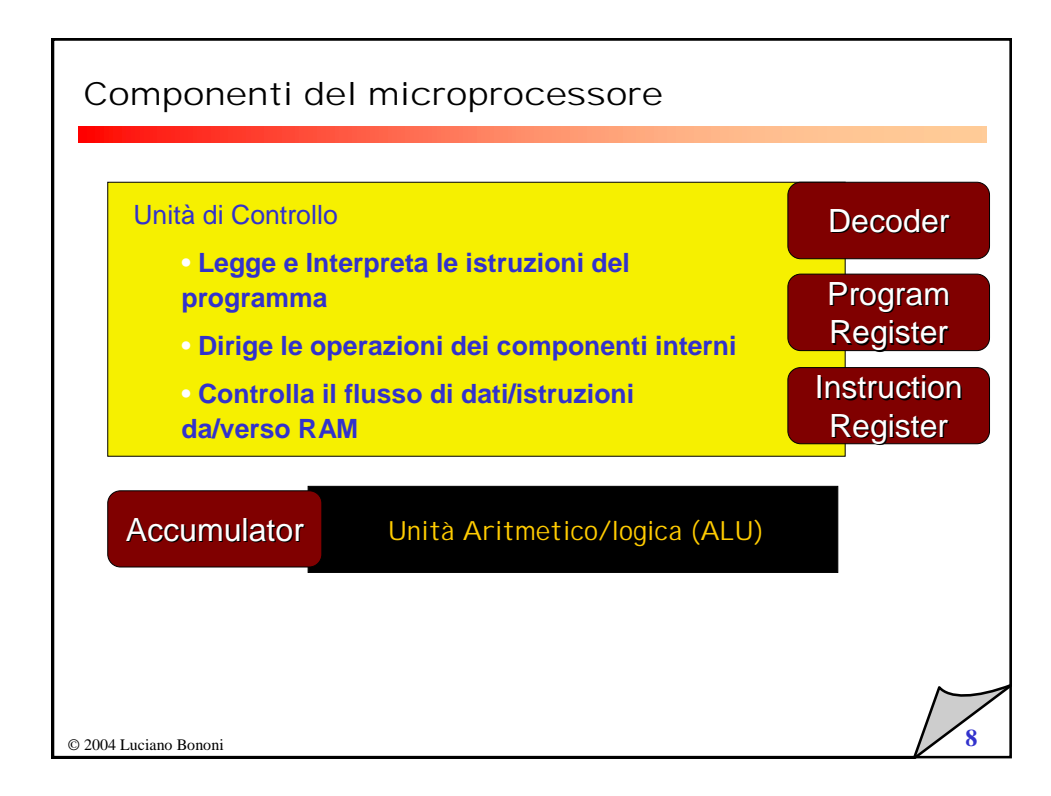

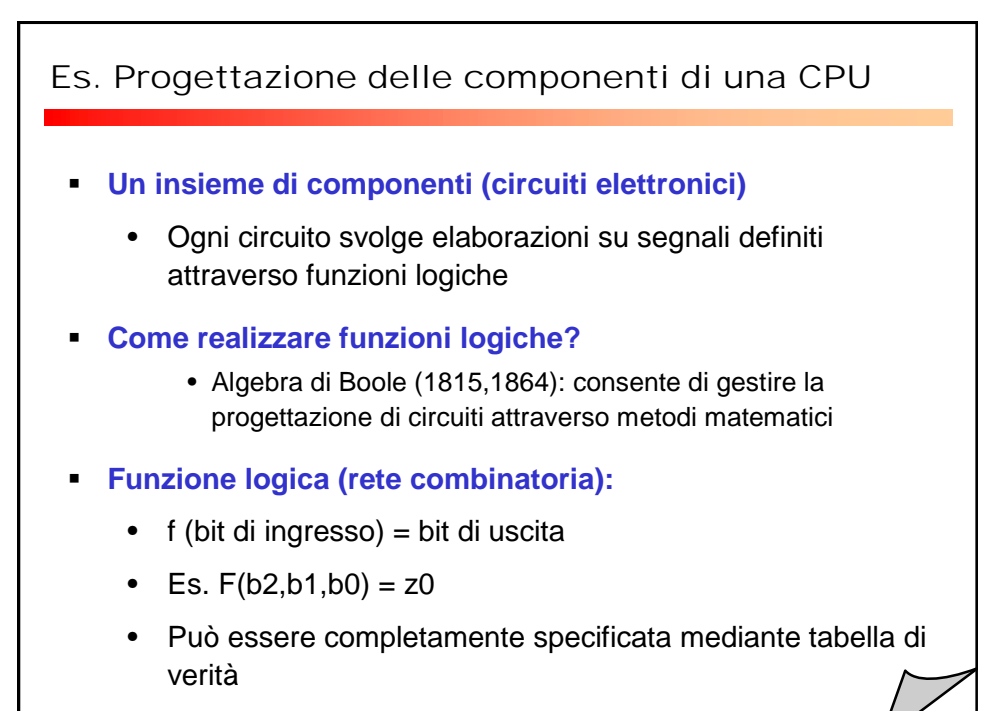

© 2004 Luciano Bononi **9**

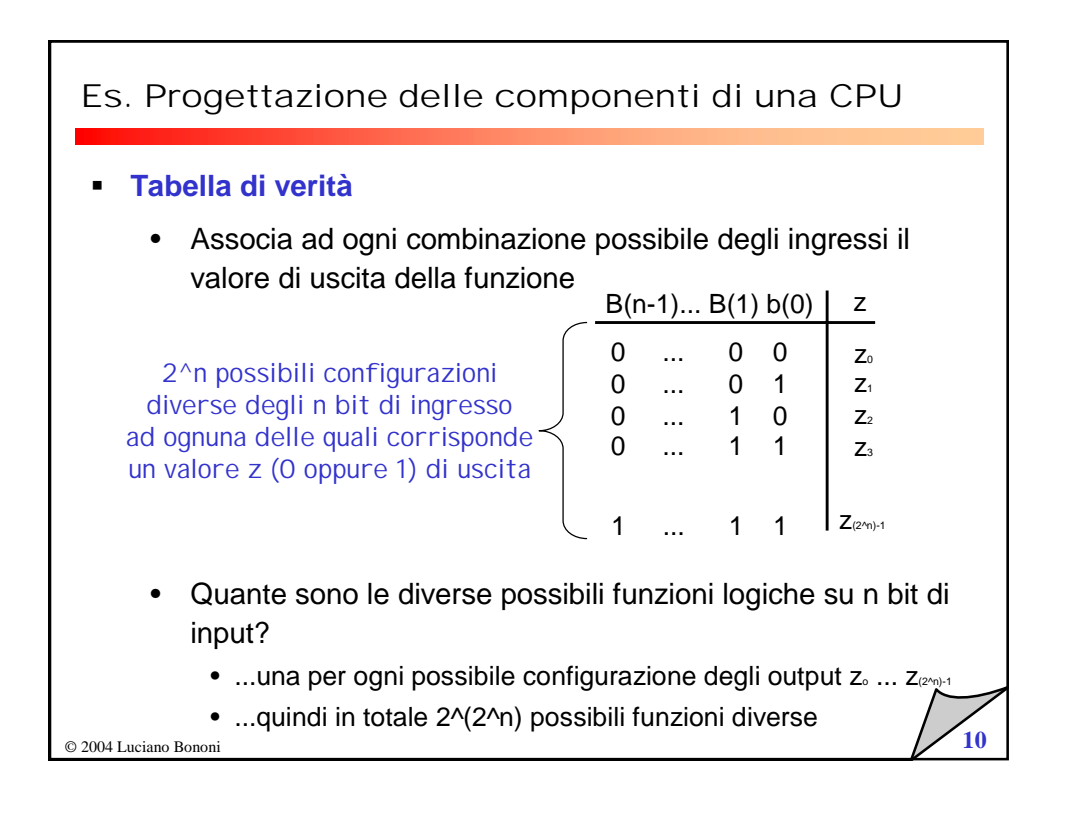

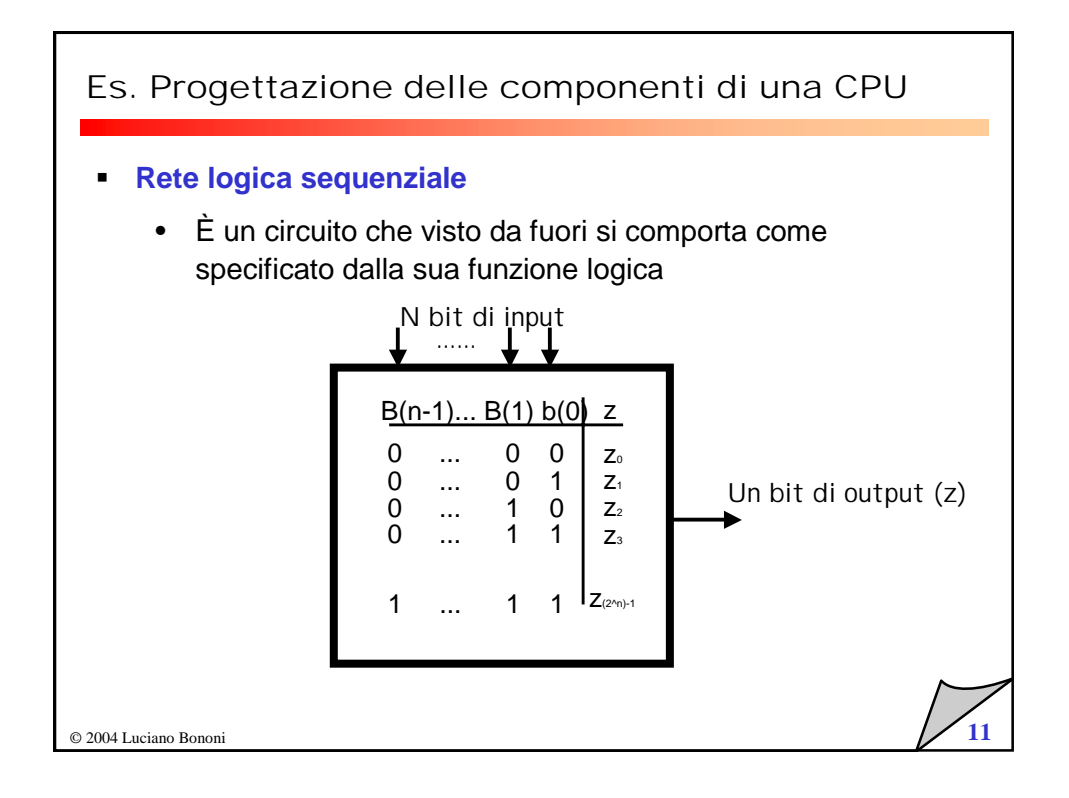

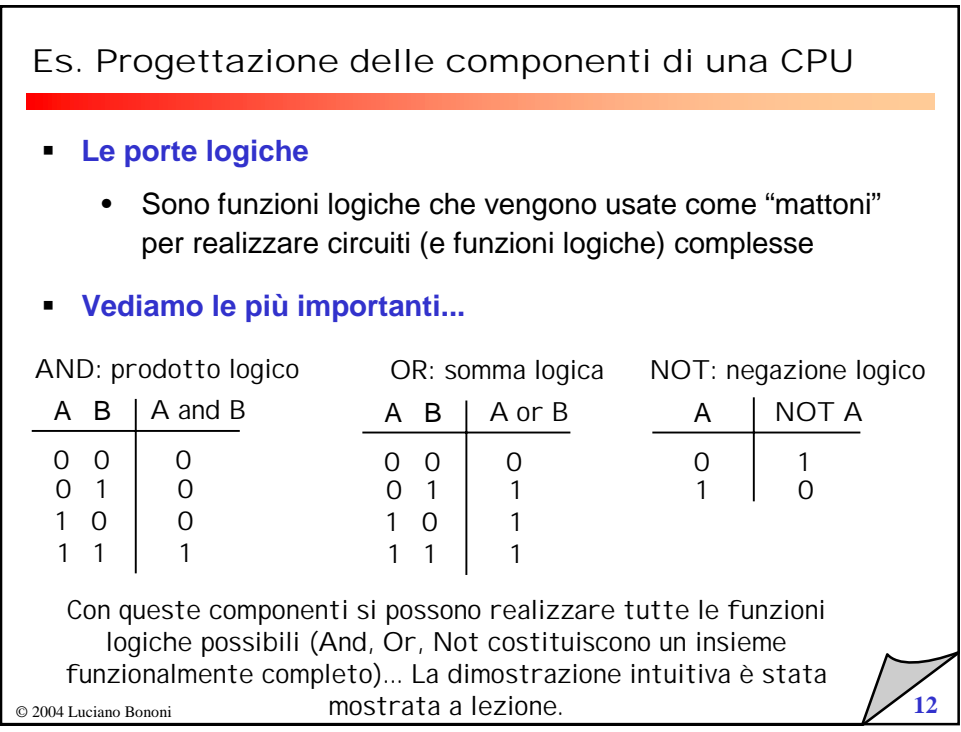

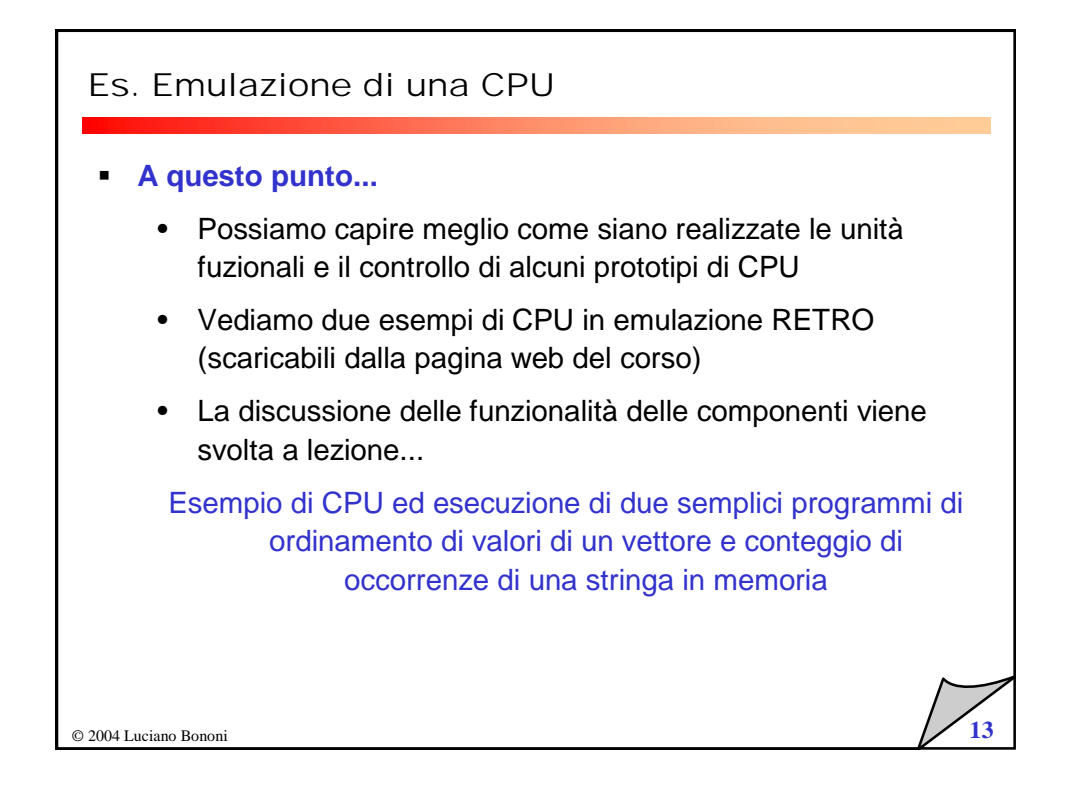

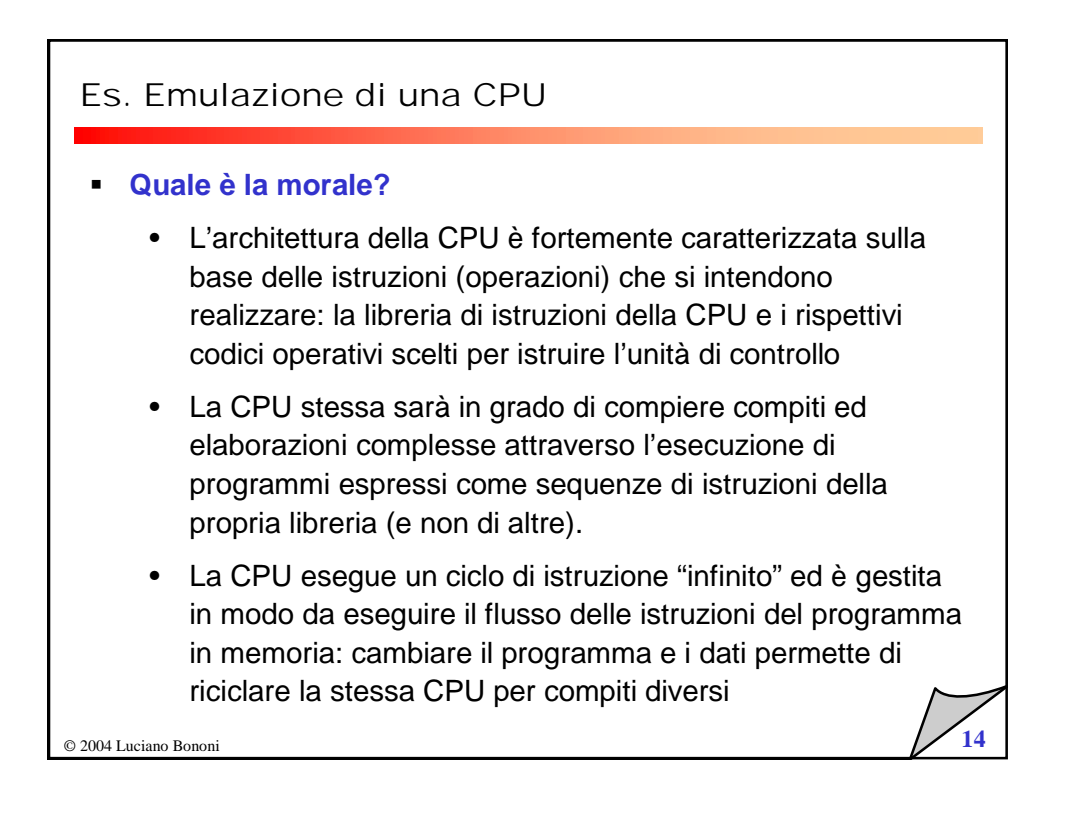

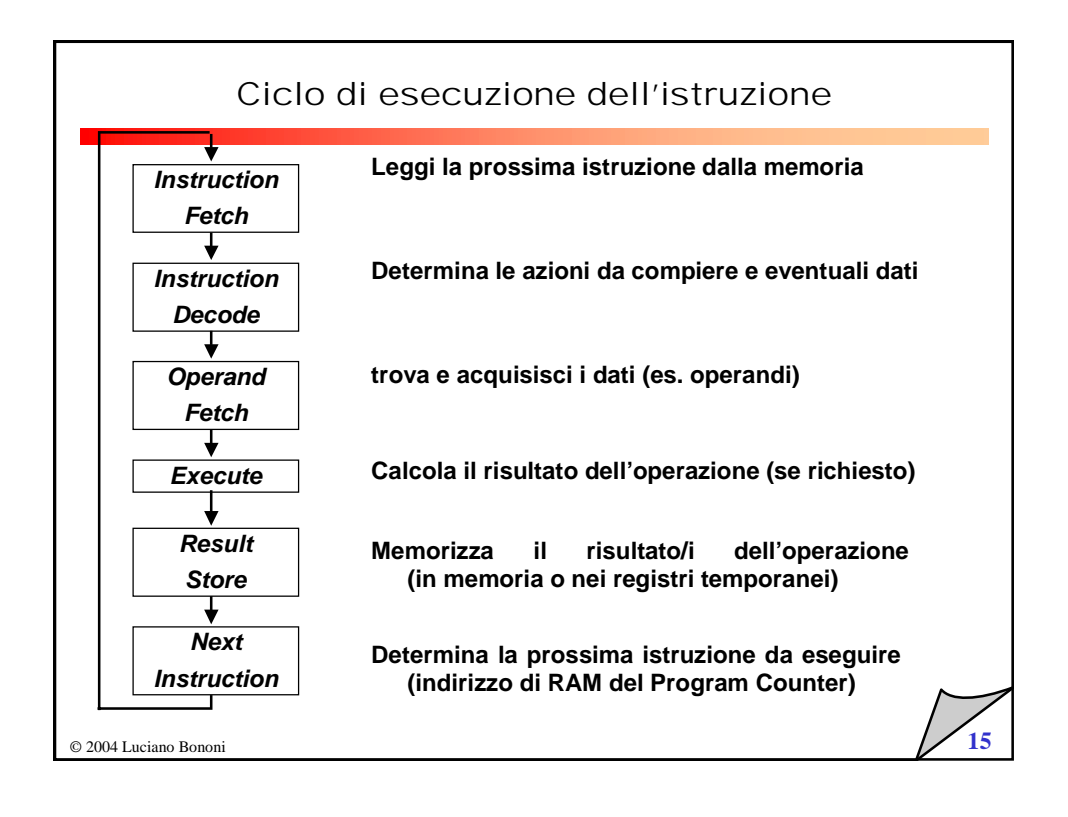

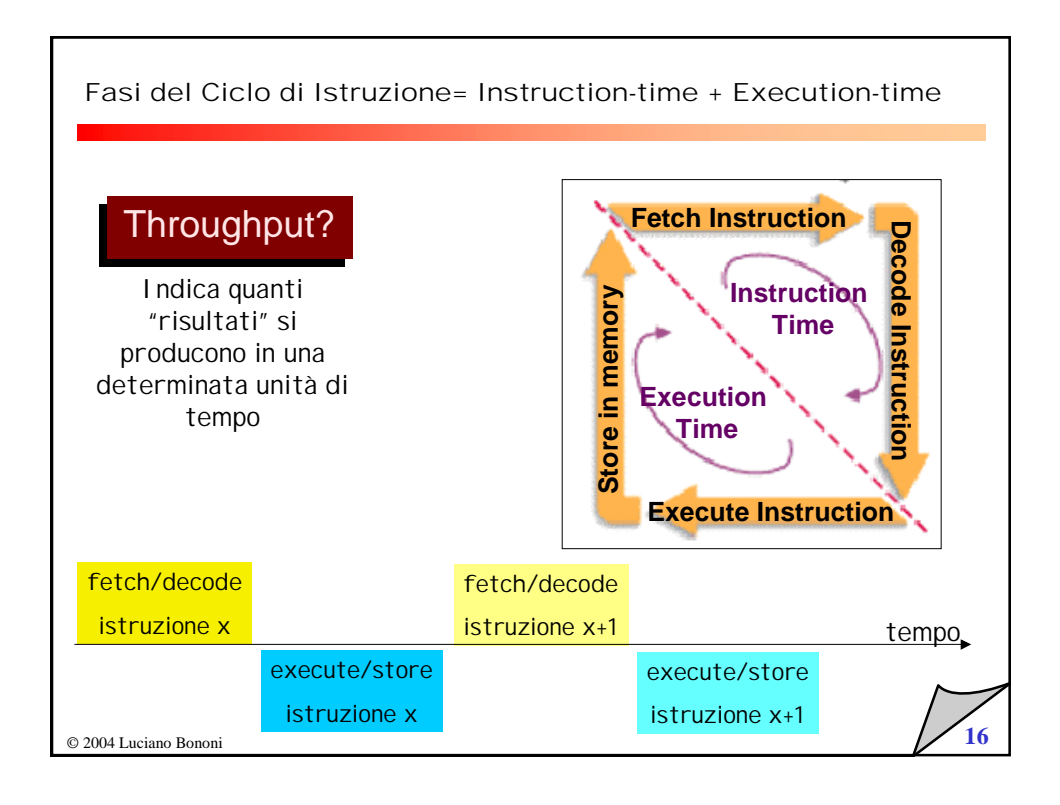

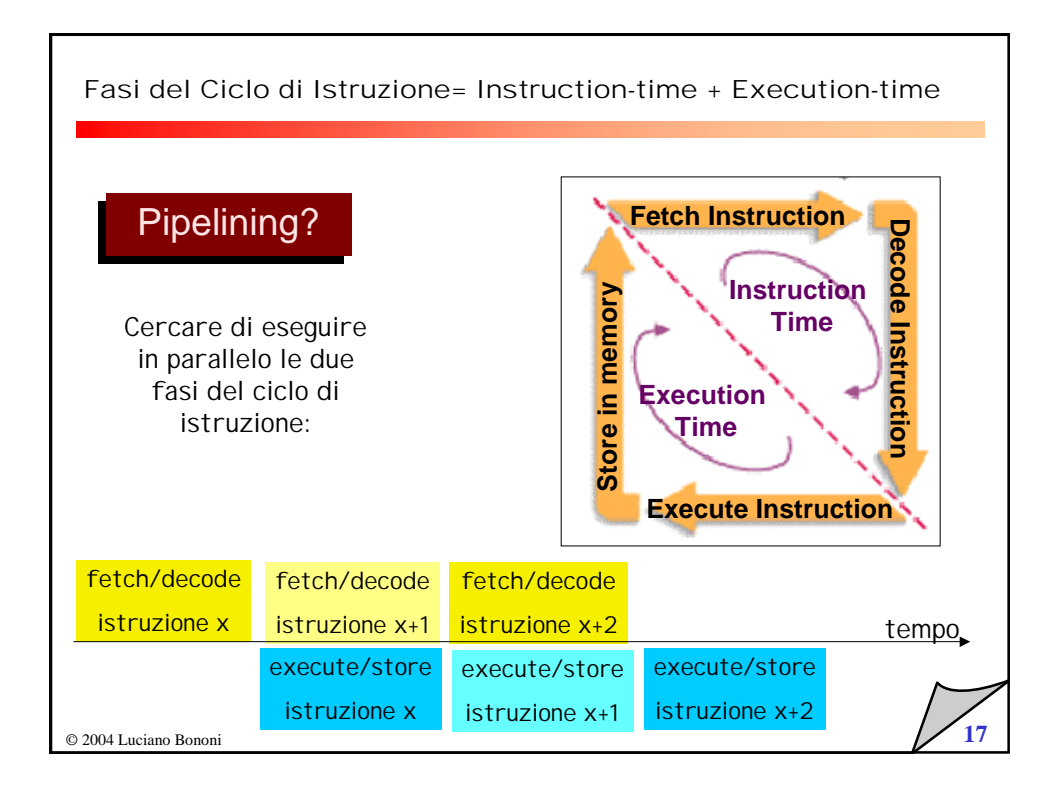

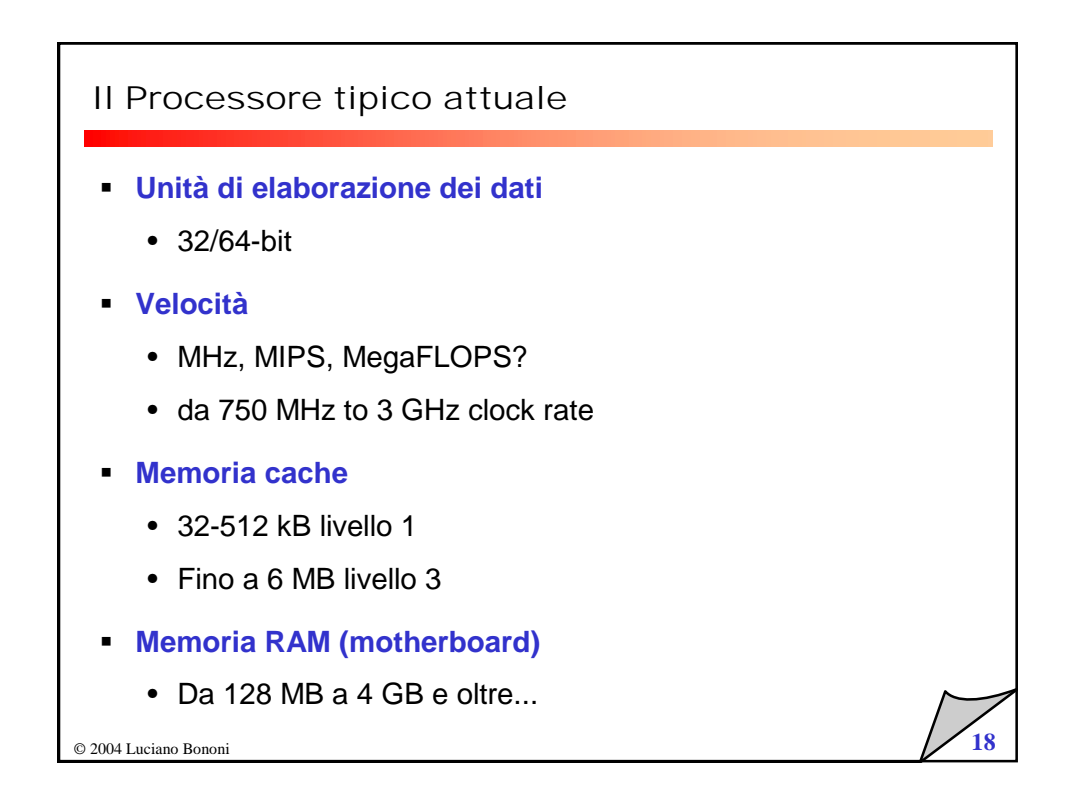

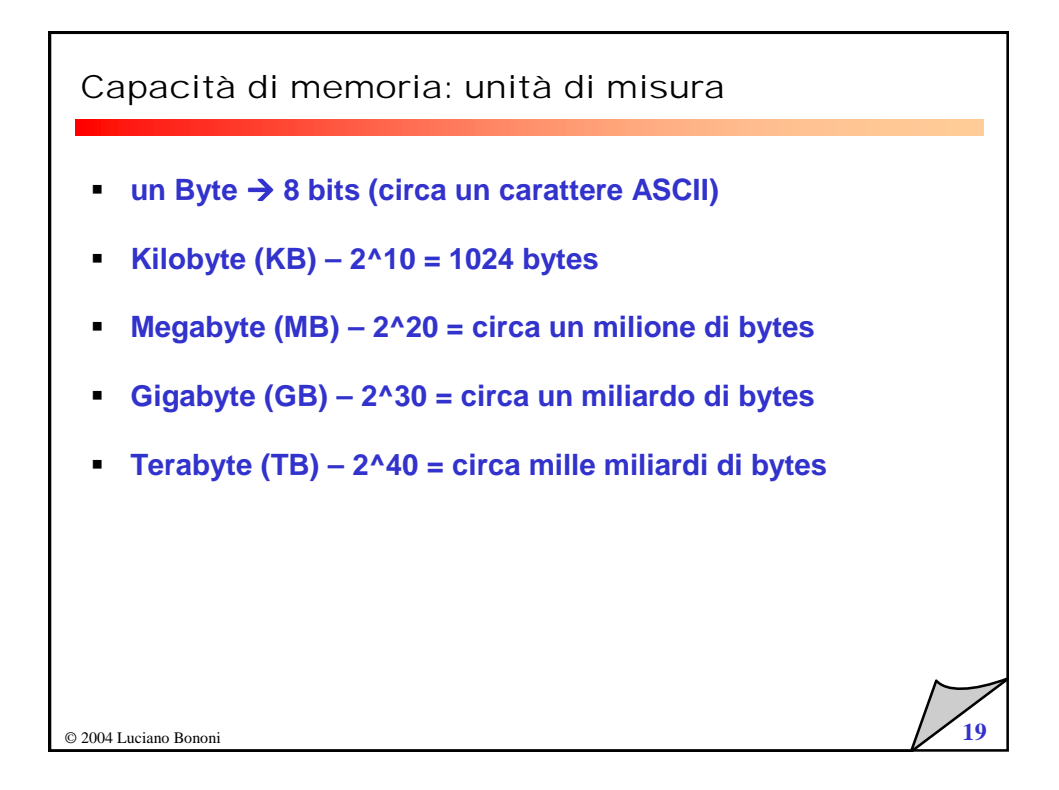

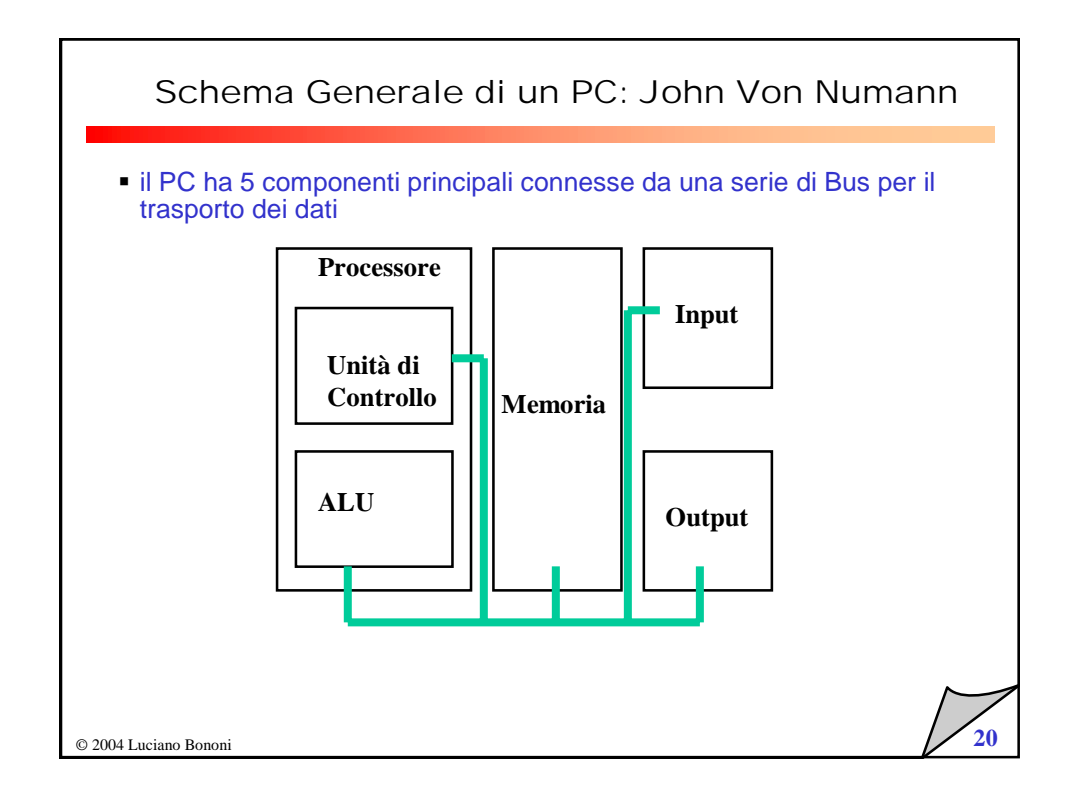

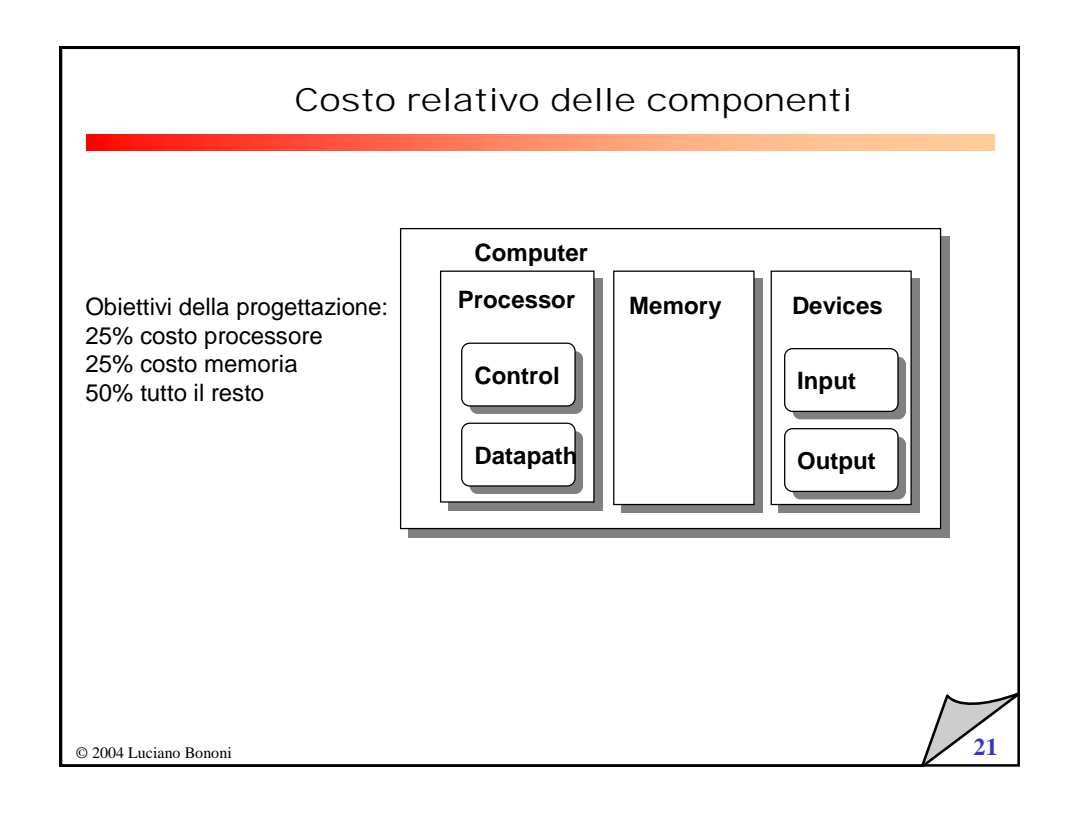

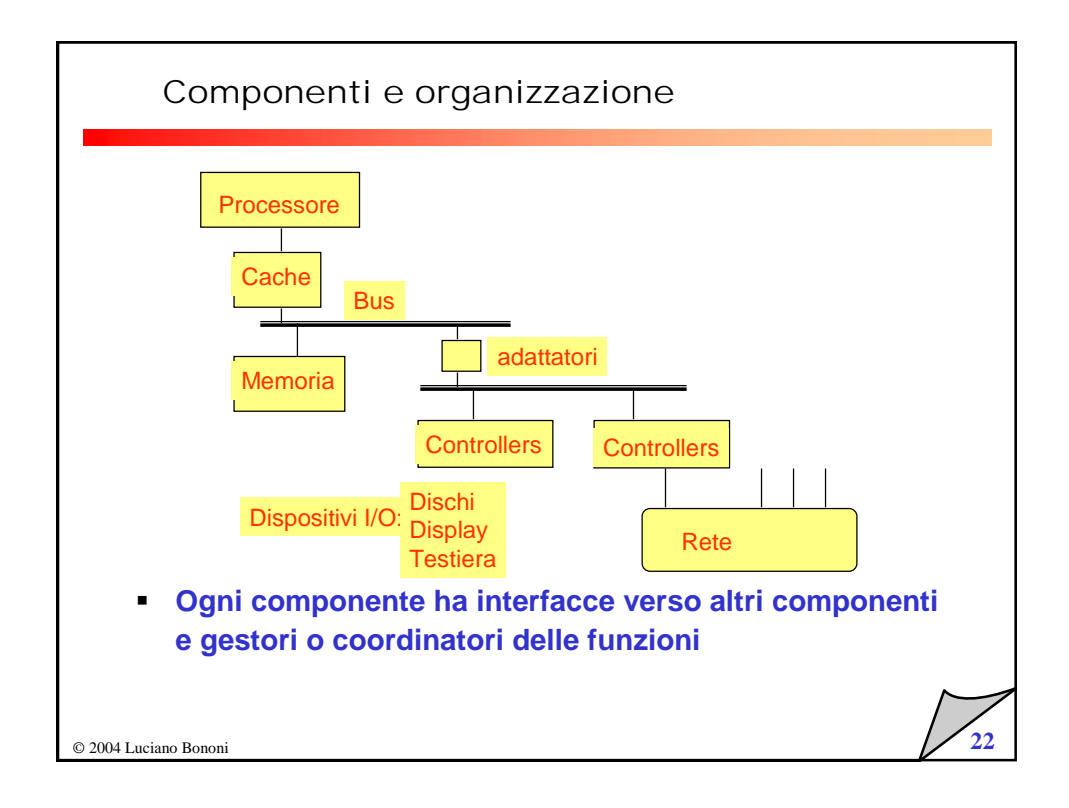

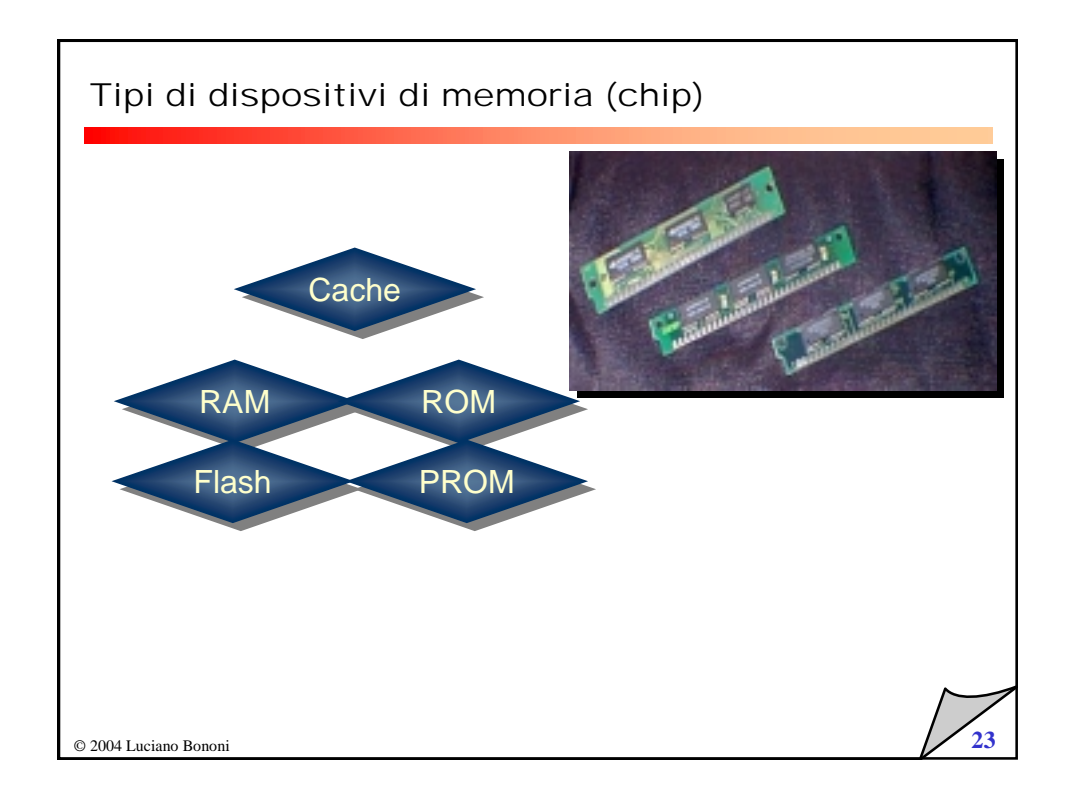

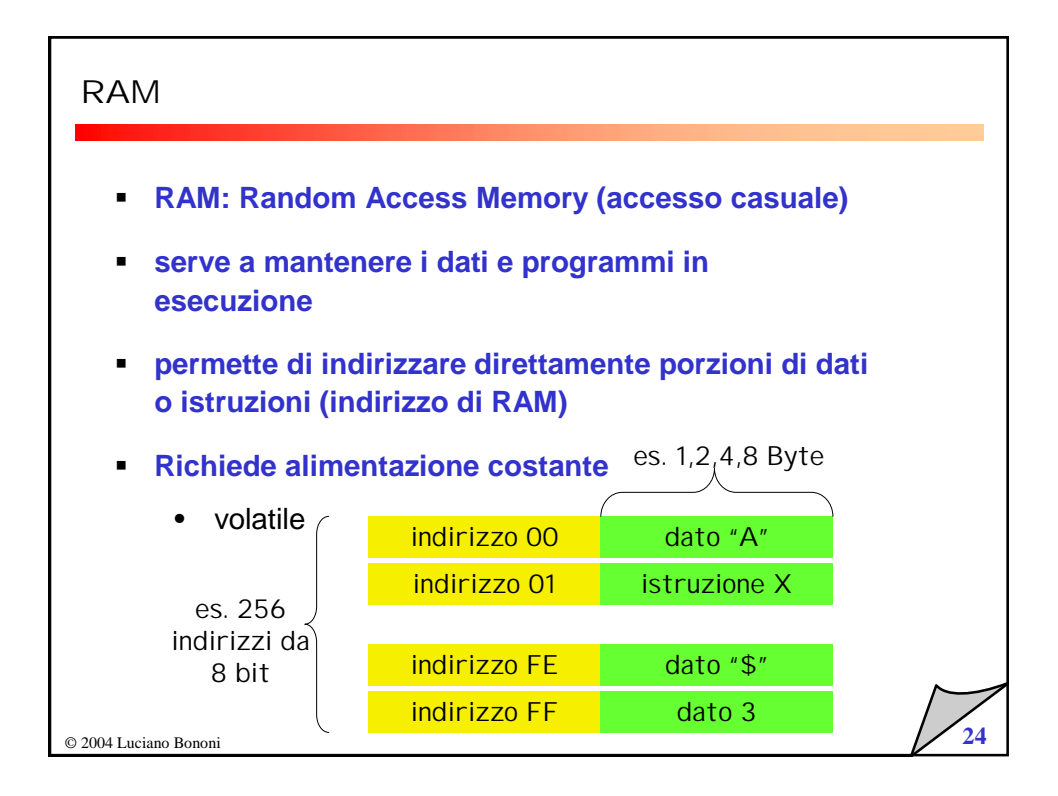

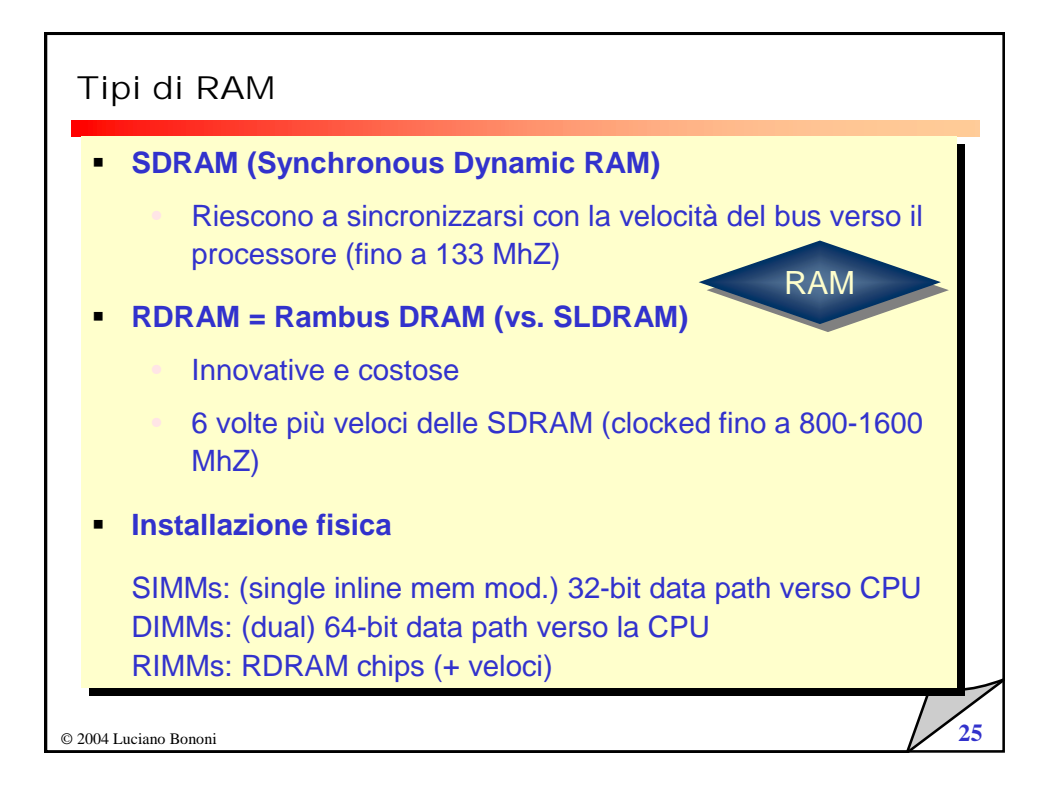

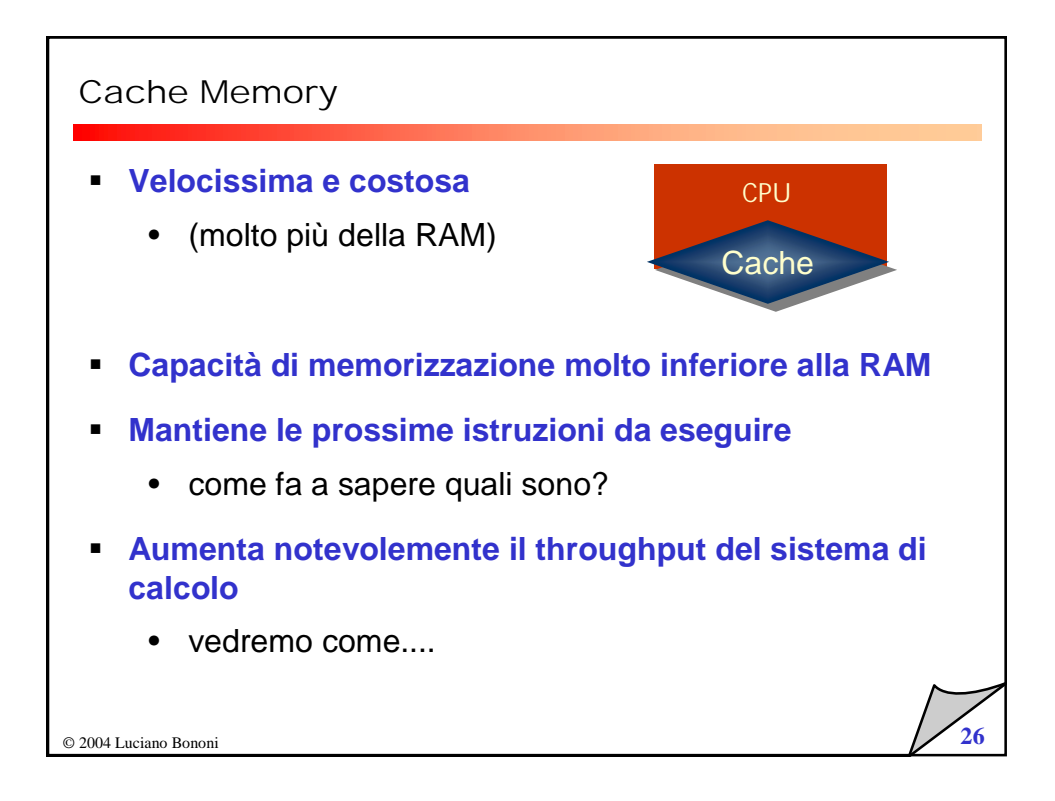

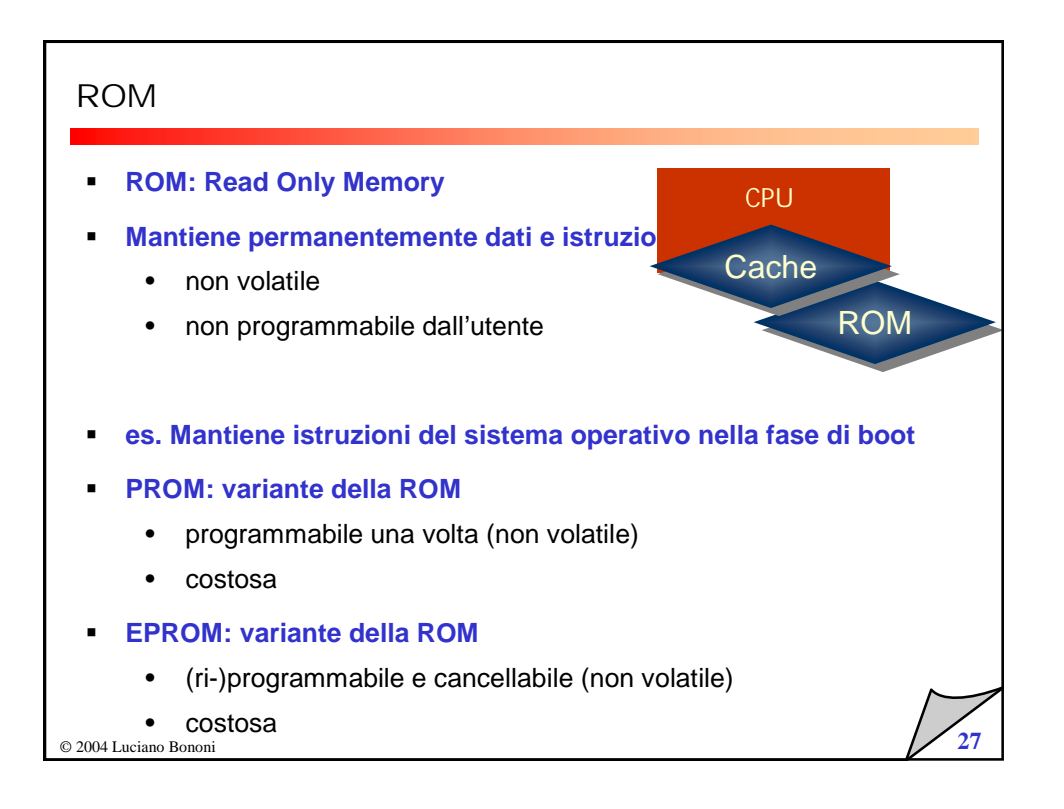

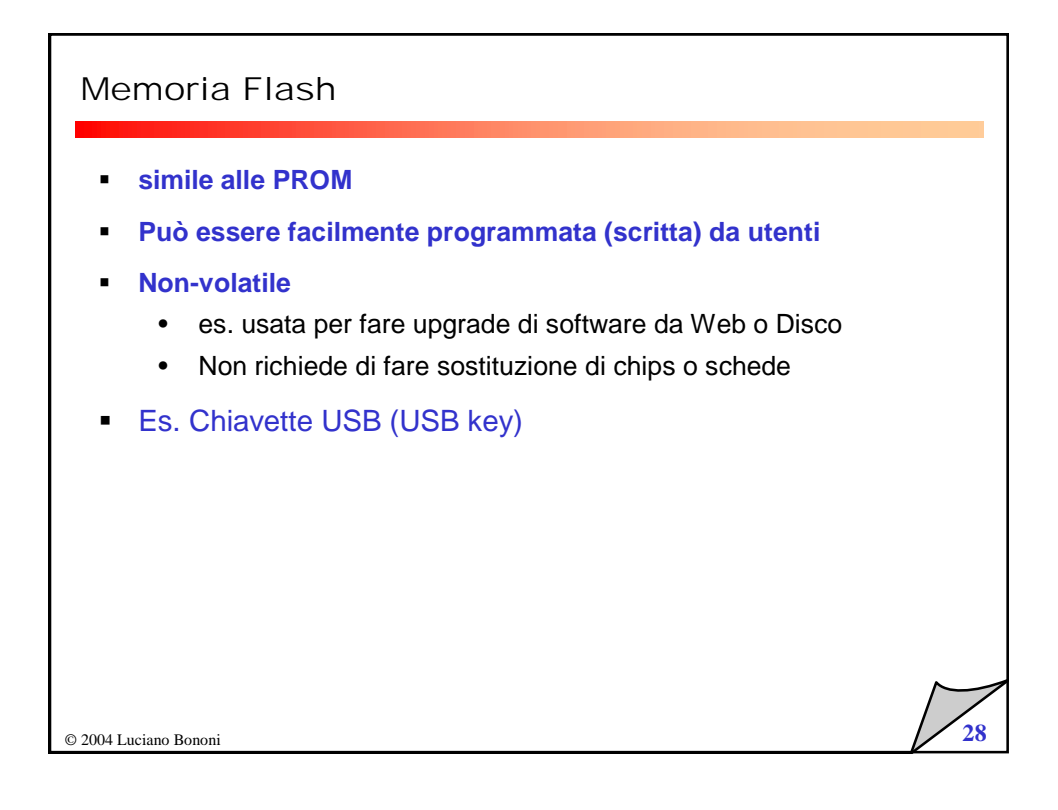

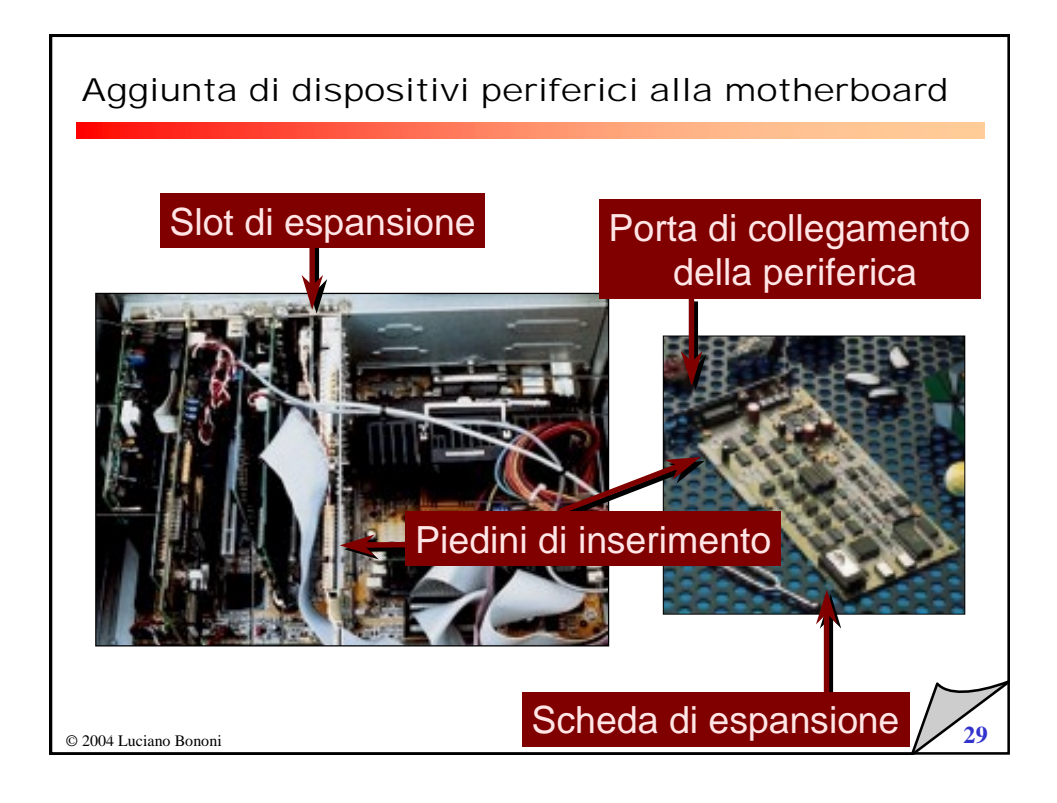

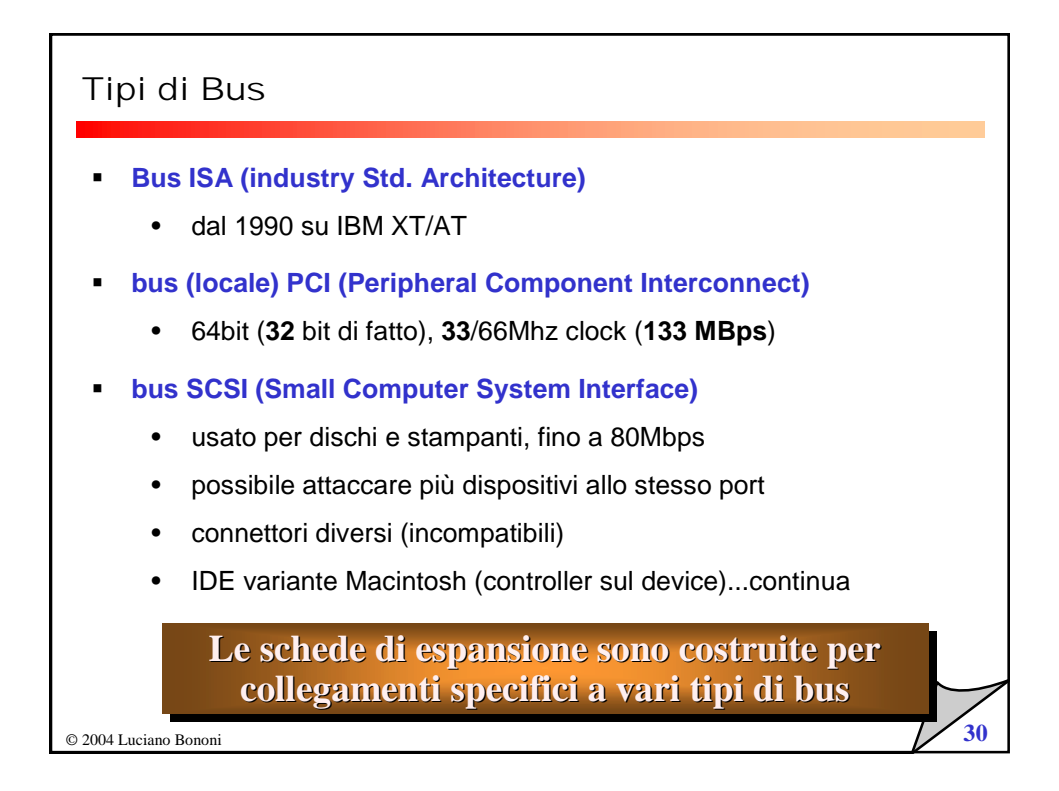

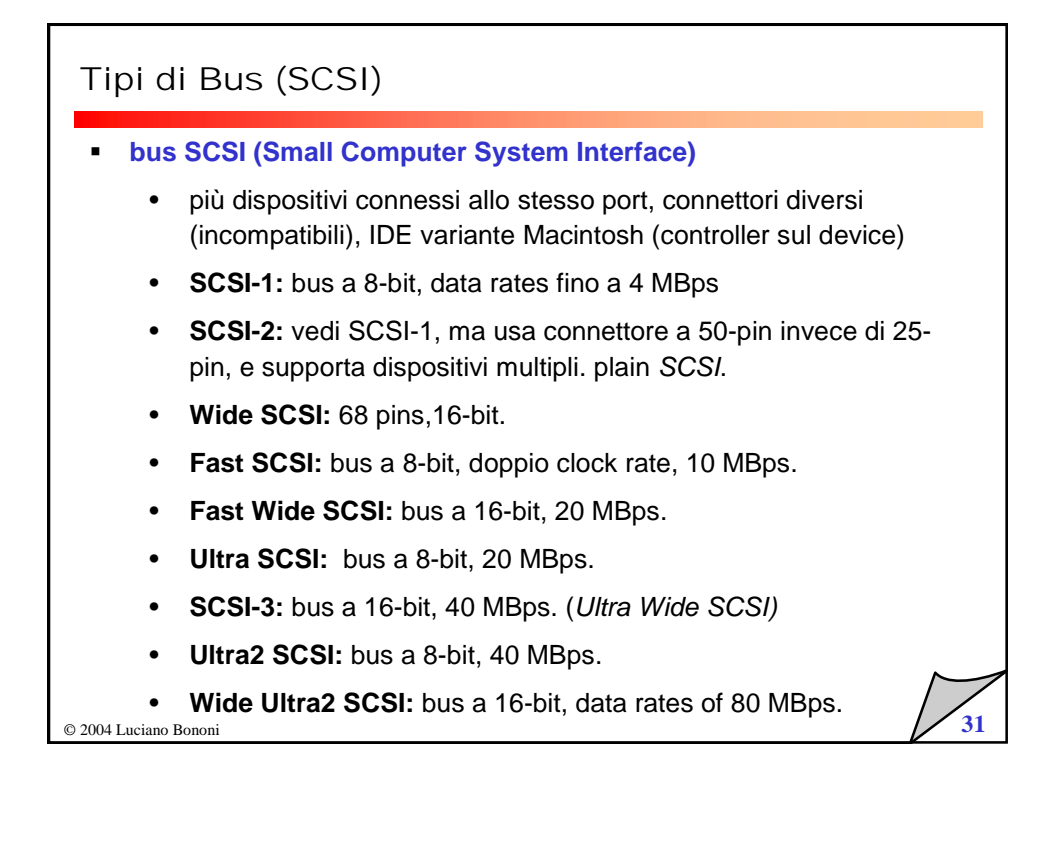

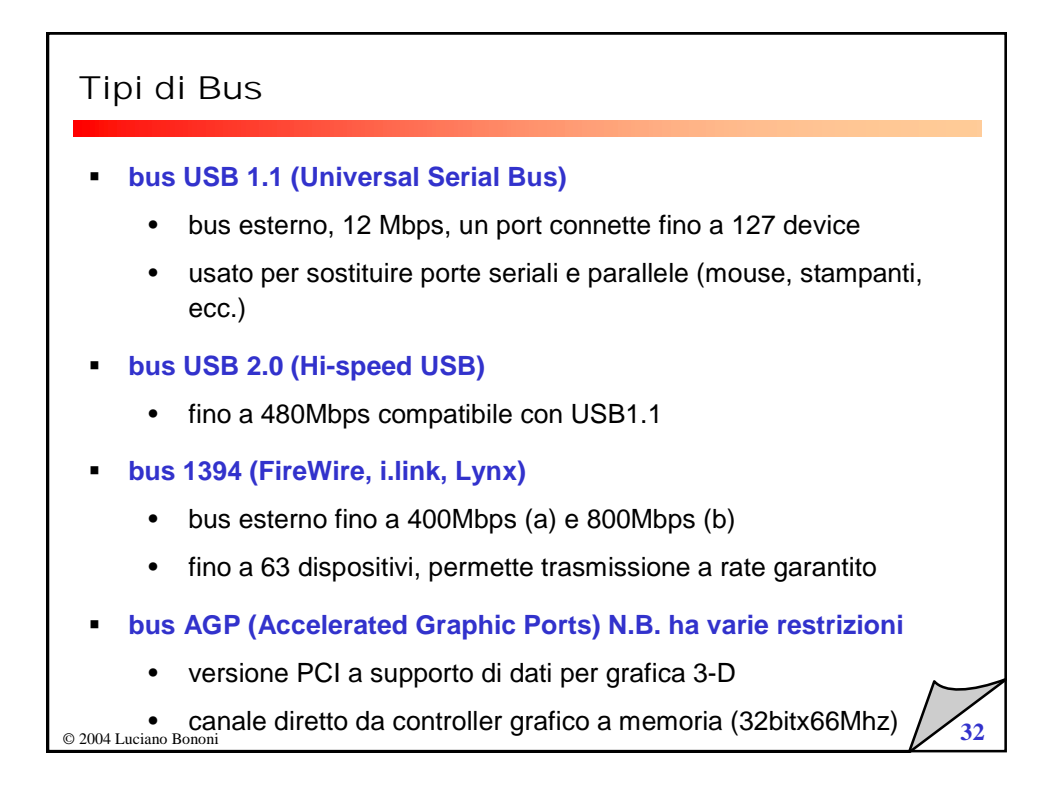

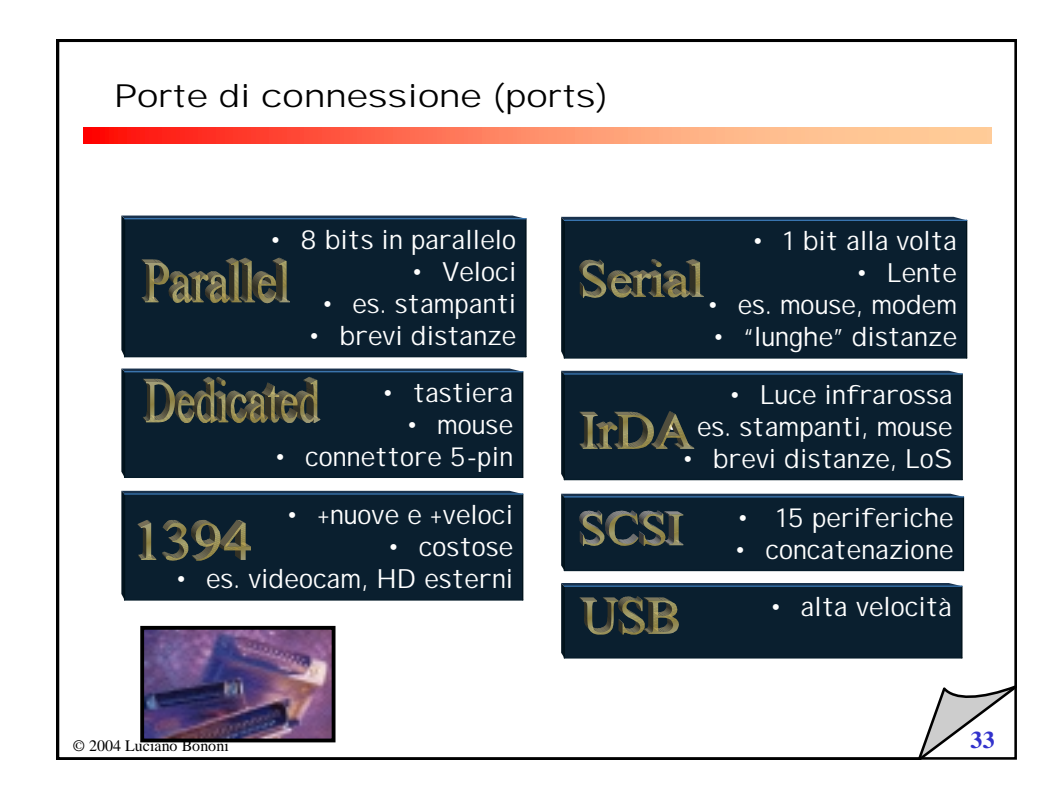

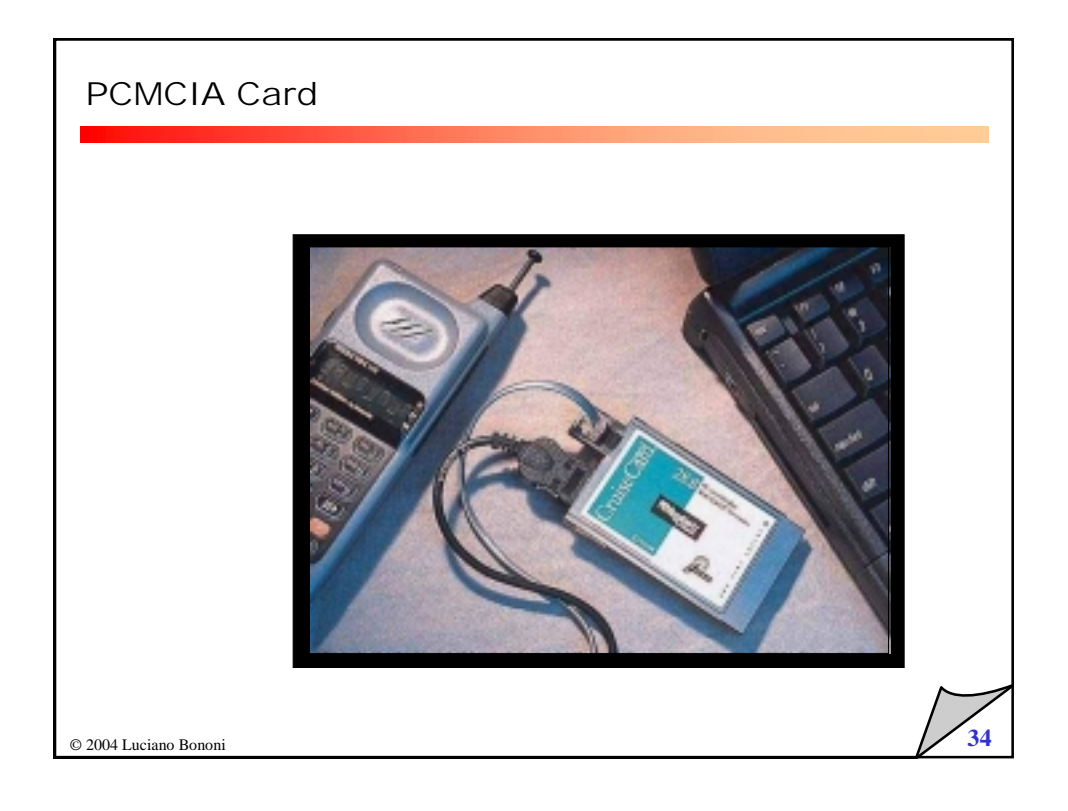

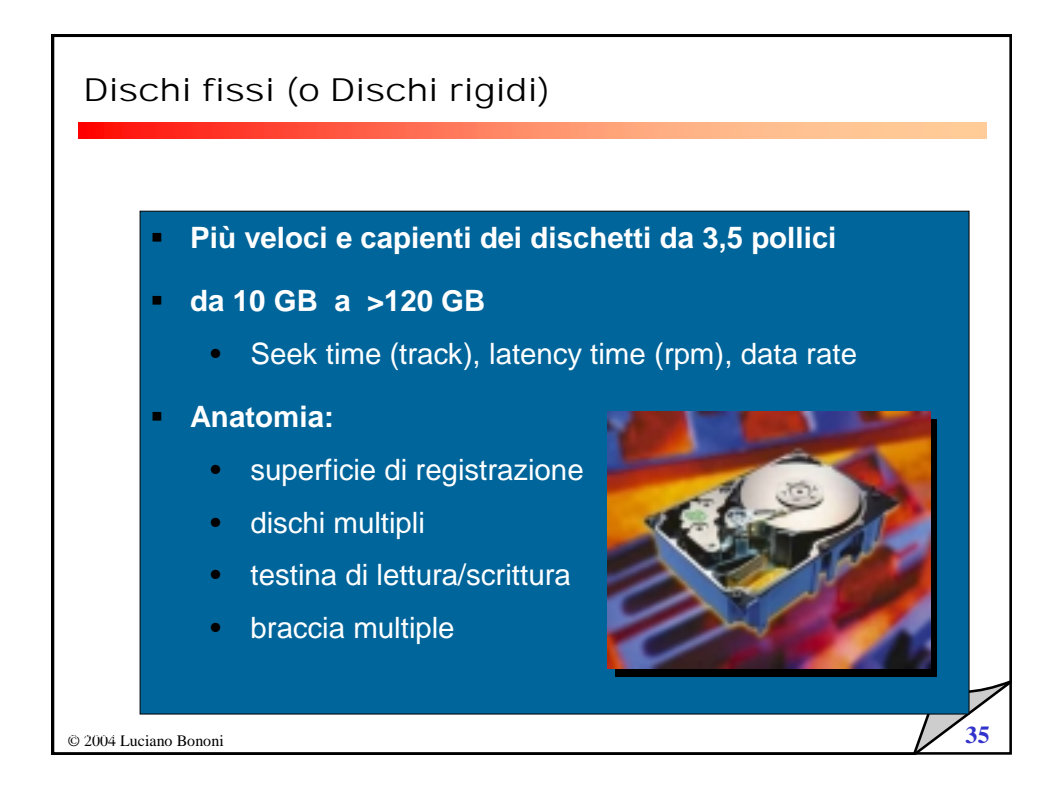

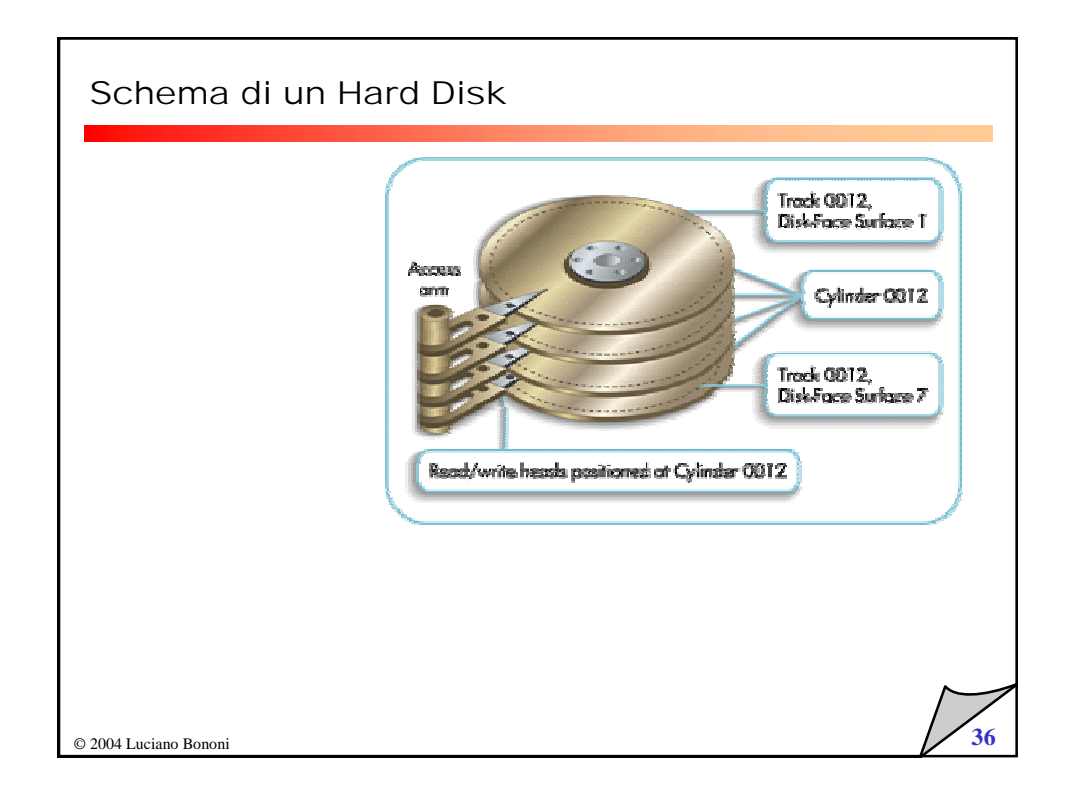

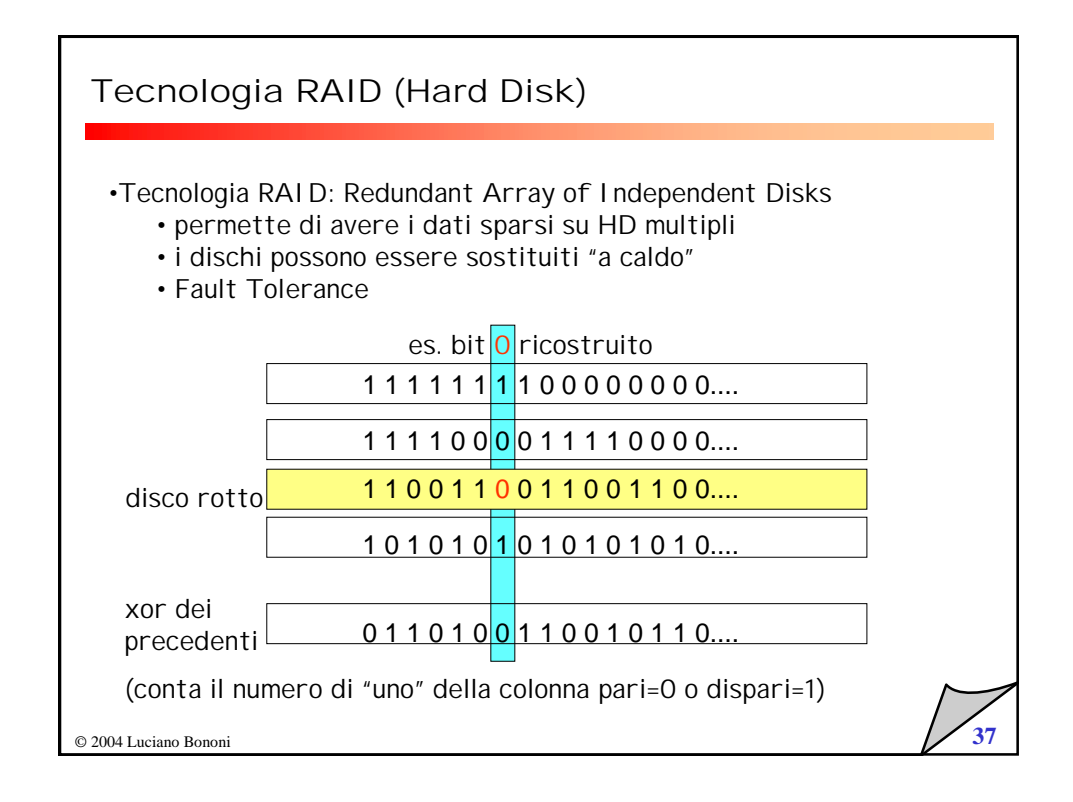

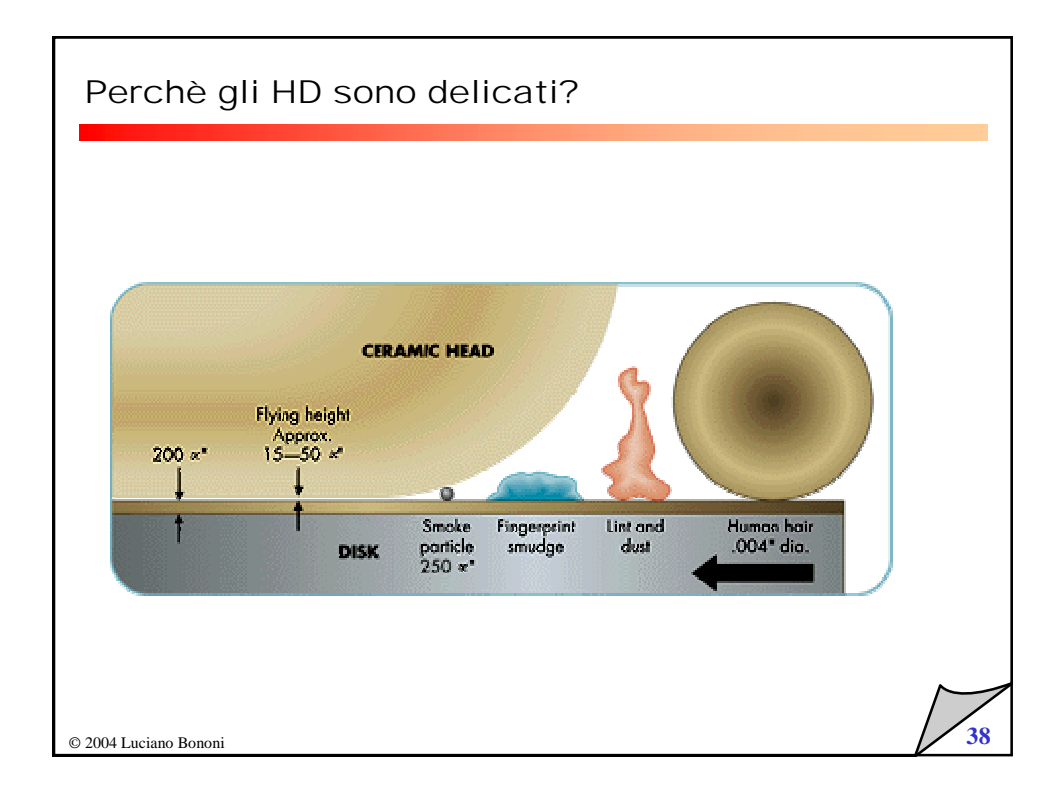

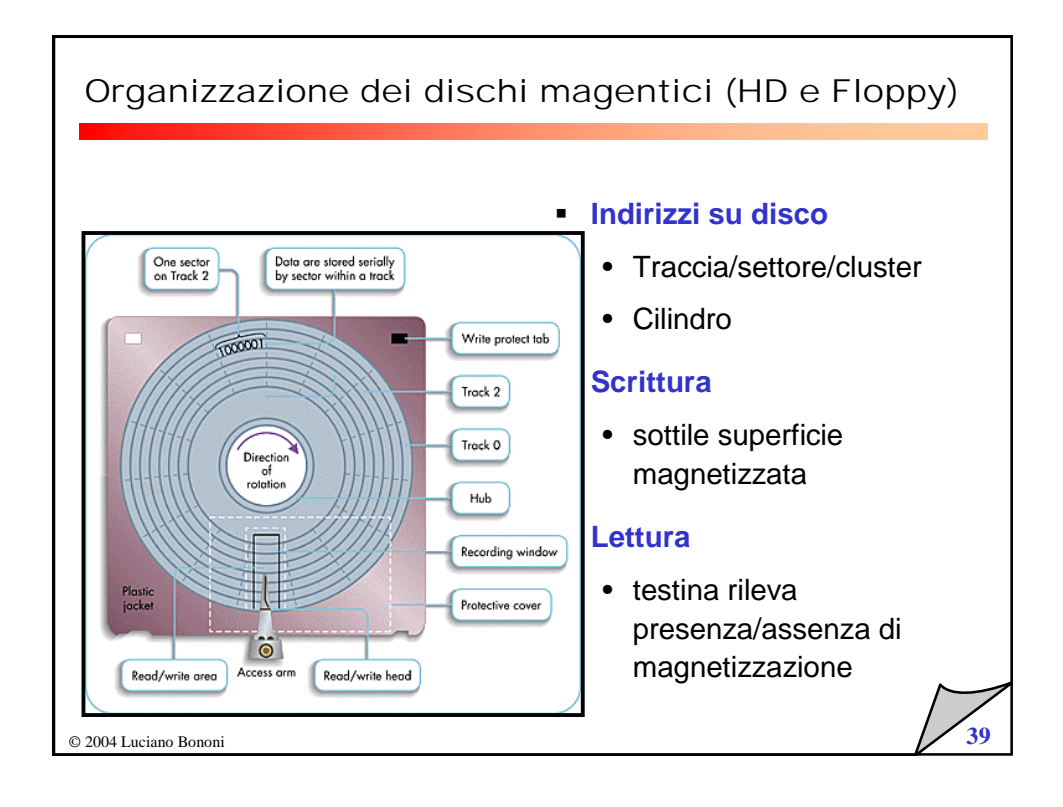

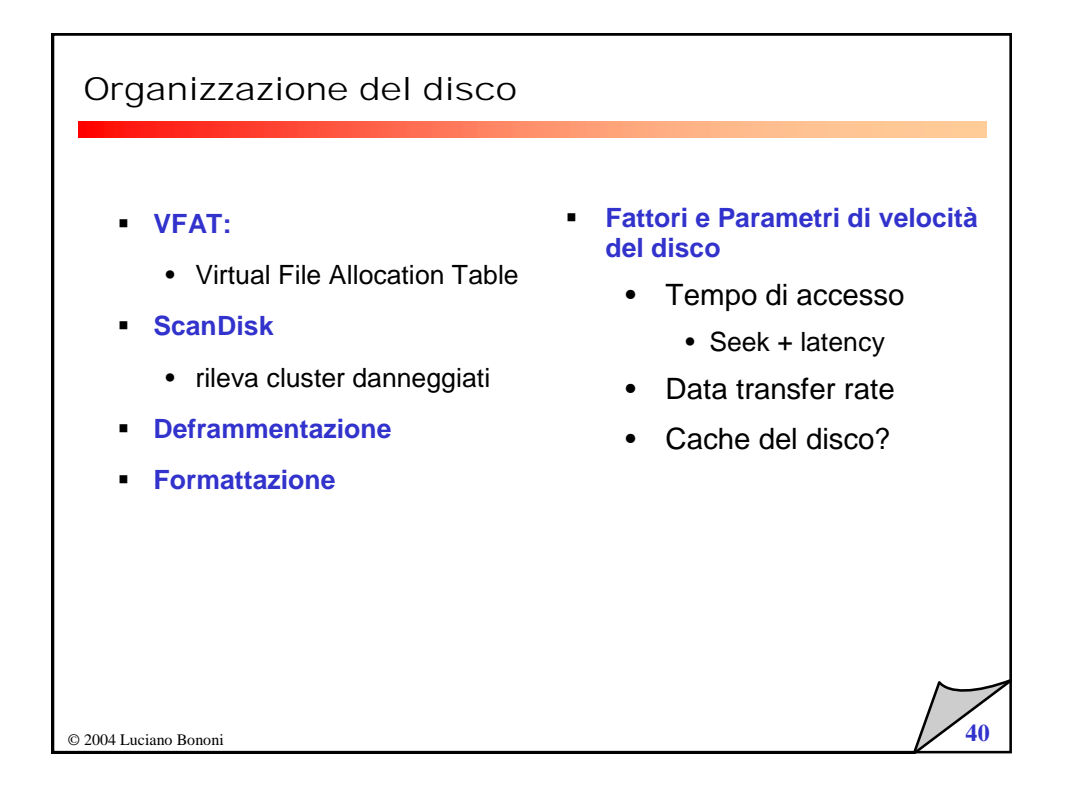

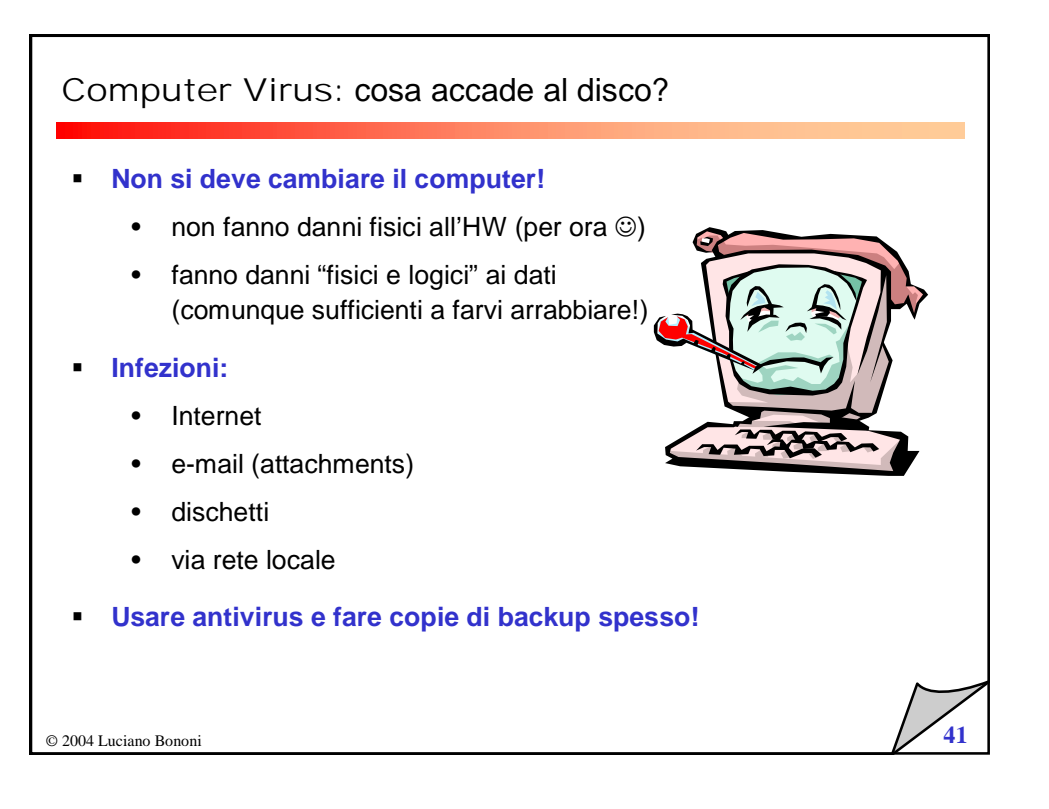

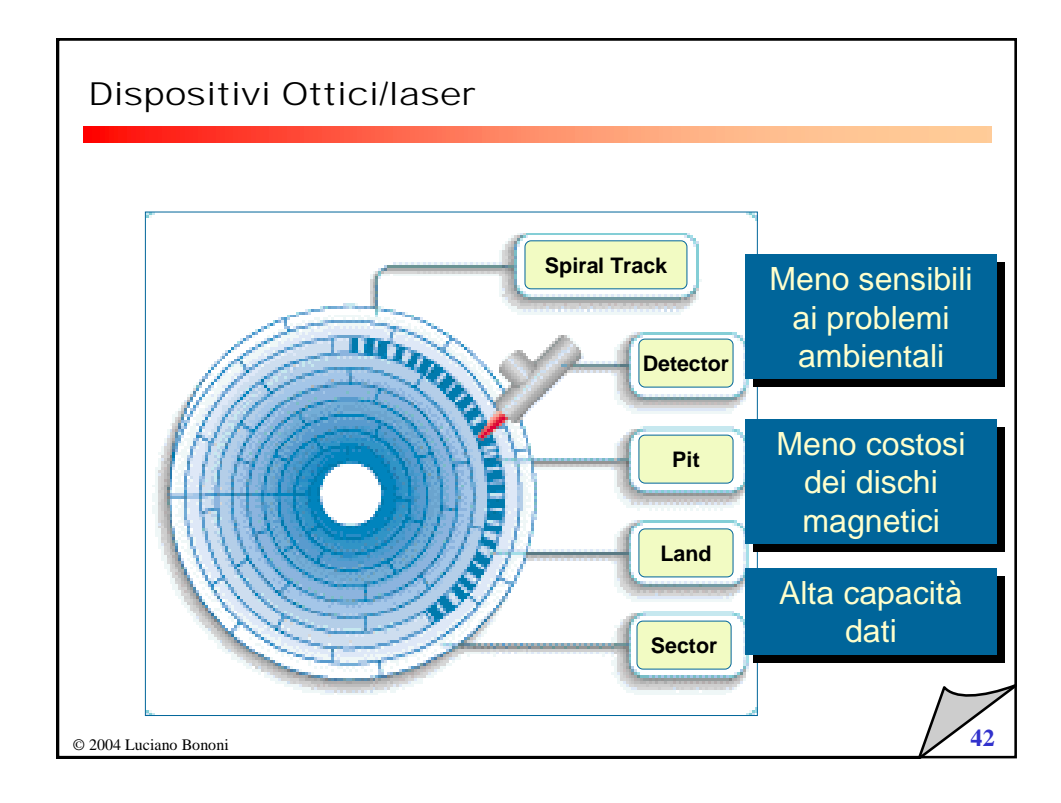

## Dischi ottici: Write-Only

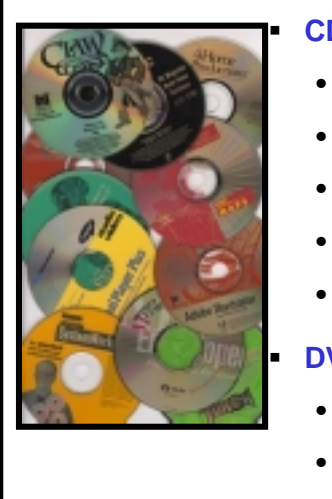

## **CD-ROM**

- Compact Disk: memoria read only
- Non può essere "aggiornato"
- Velocità: 32X, 40X, 75X (rotazione)
- Jukeboxes
- Capacità: 650/700... MB

## **DVD-ROM**

- Capacità: 4.7 GB fino a 17 GB
- retro-compatibile con CD-ROM

© 2004 Luciano Bononi **43**

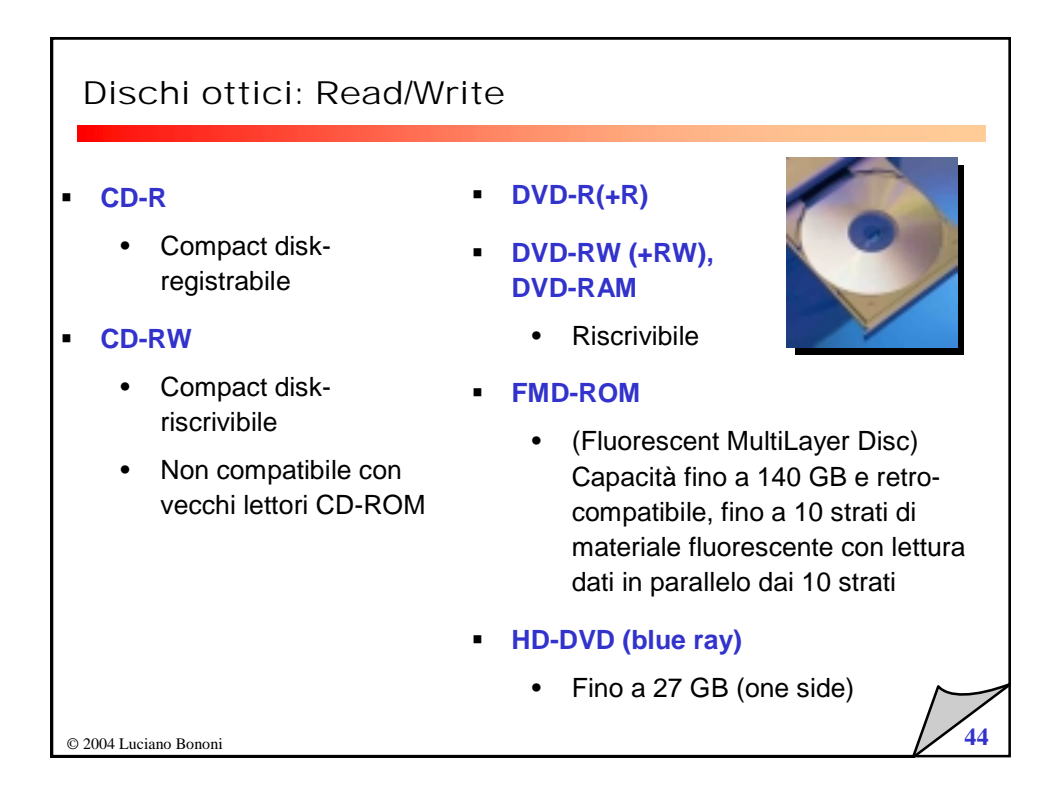

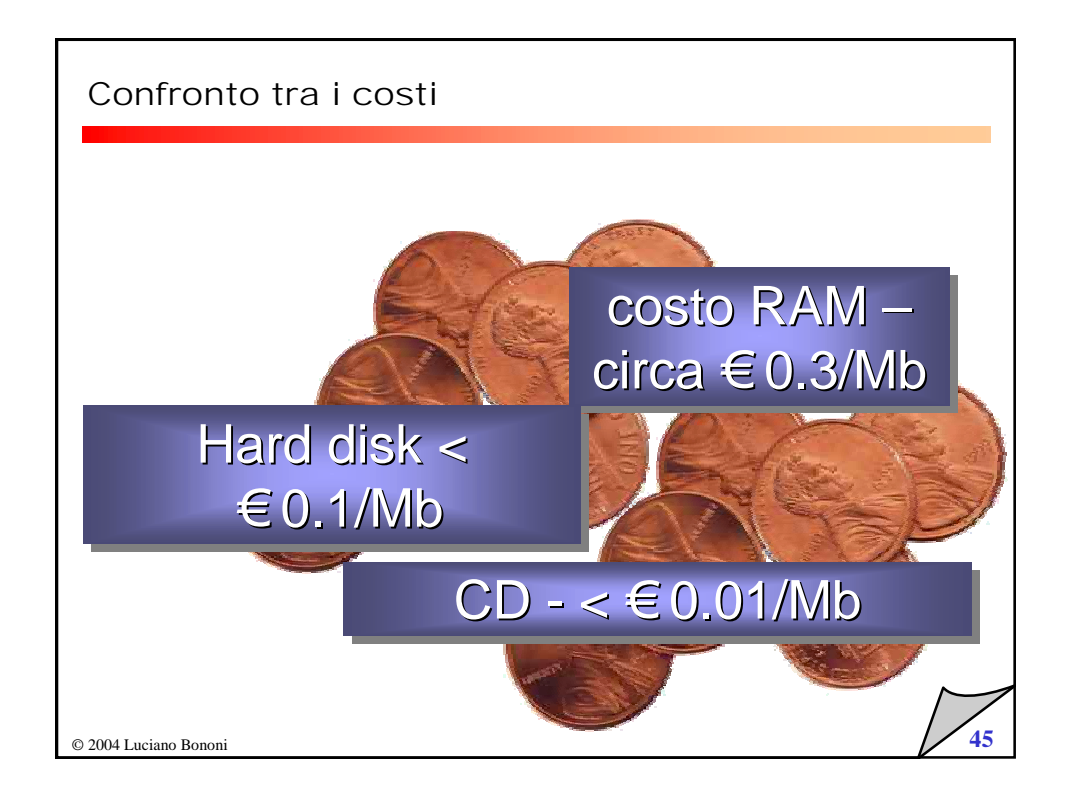

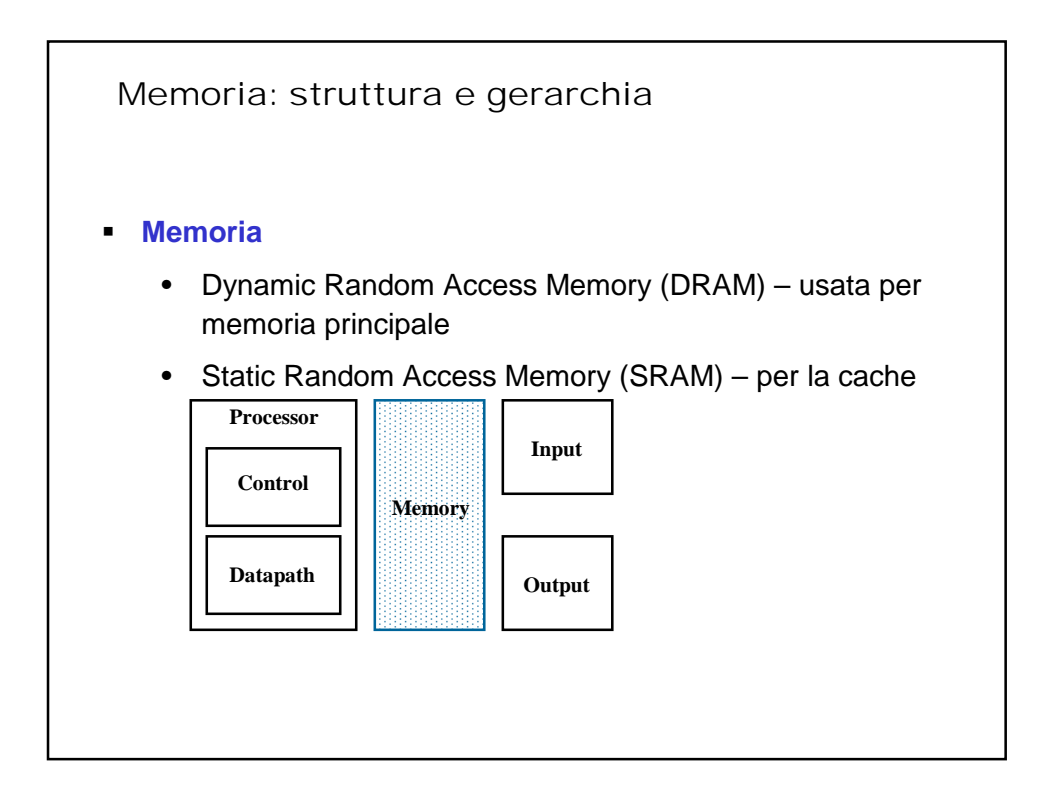

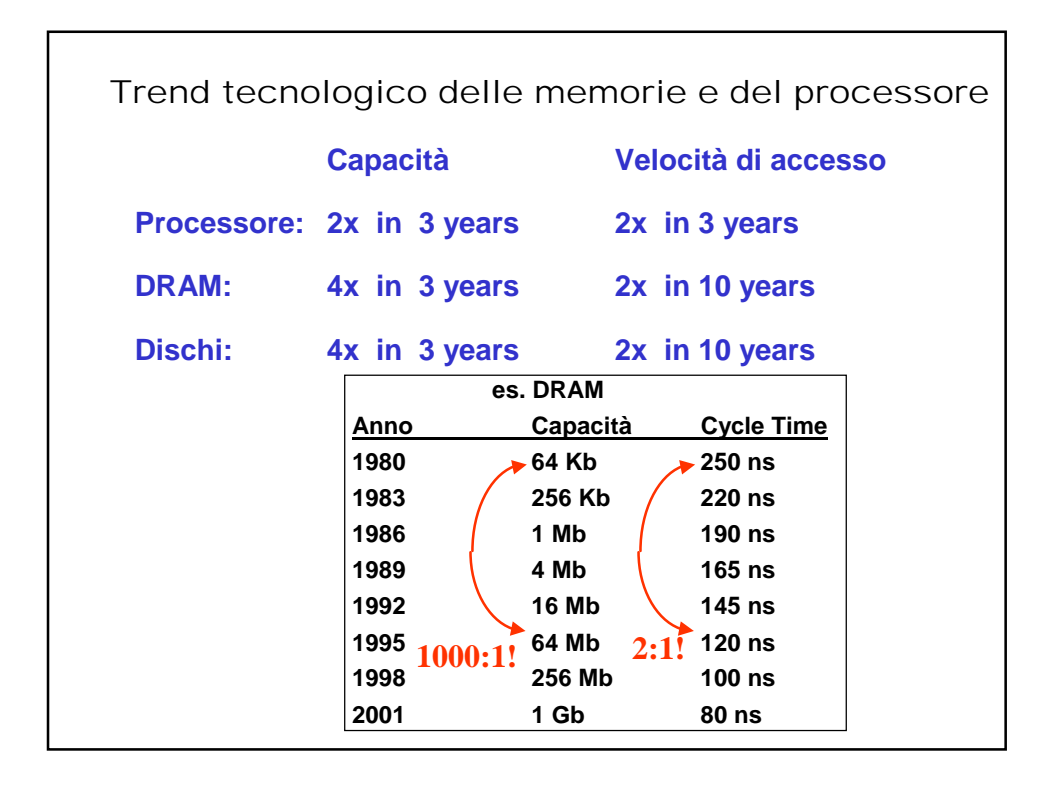

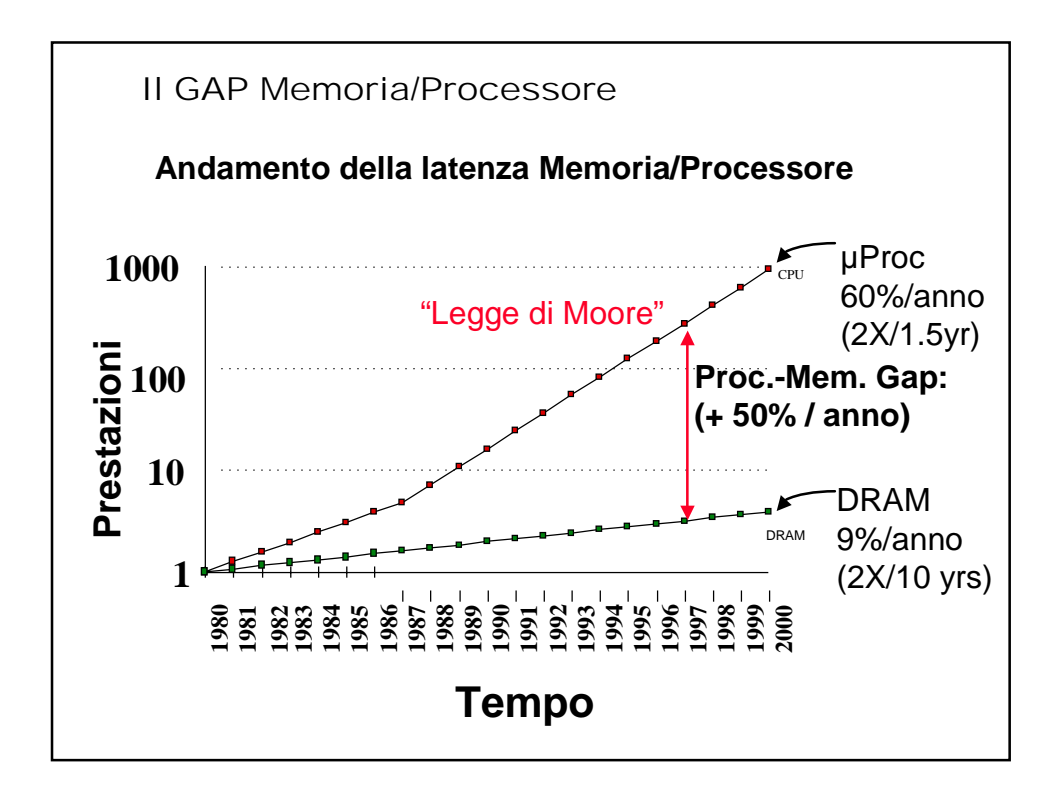

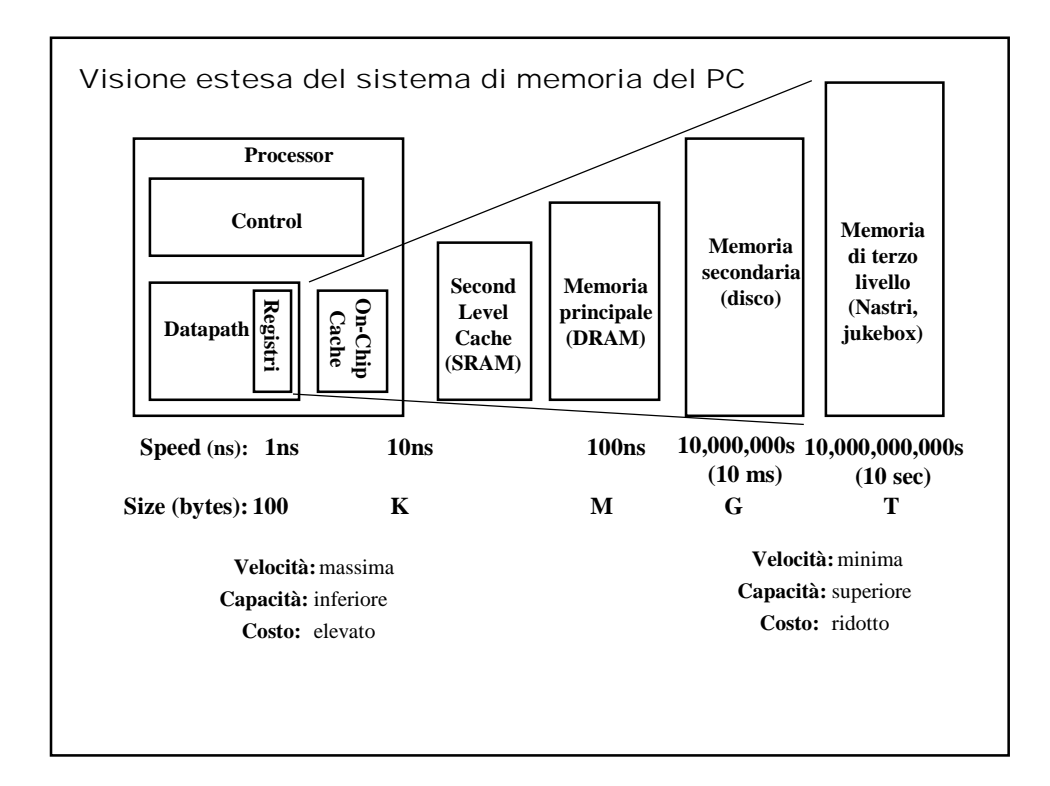

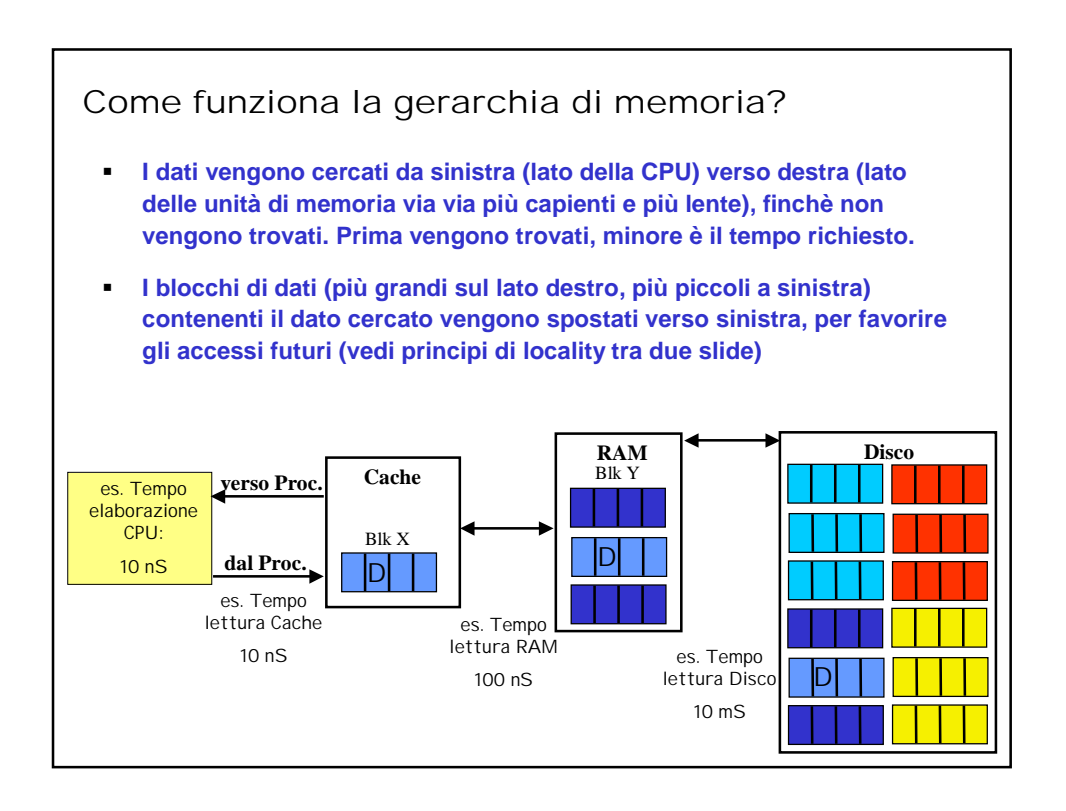

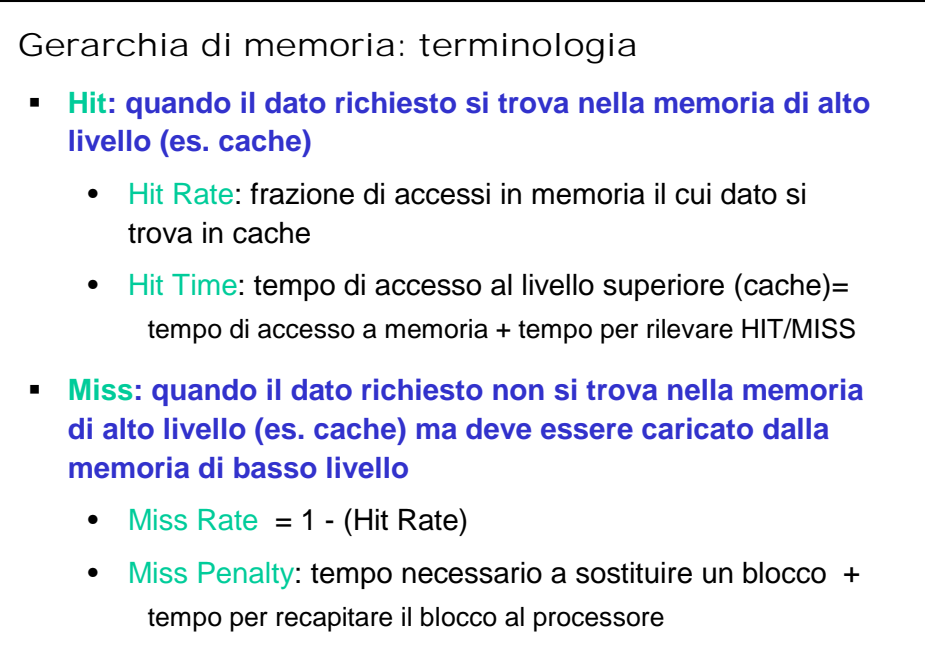

**Hit Time << Miss Penalty** 

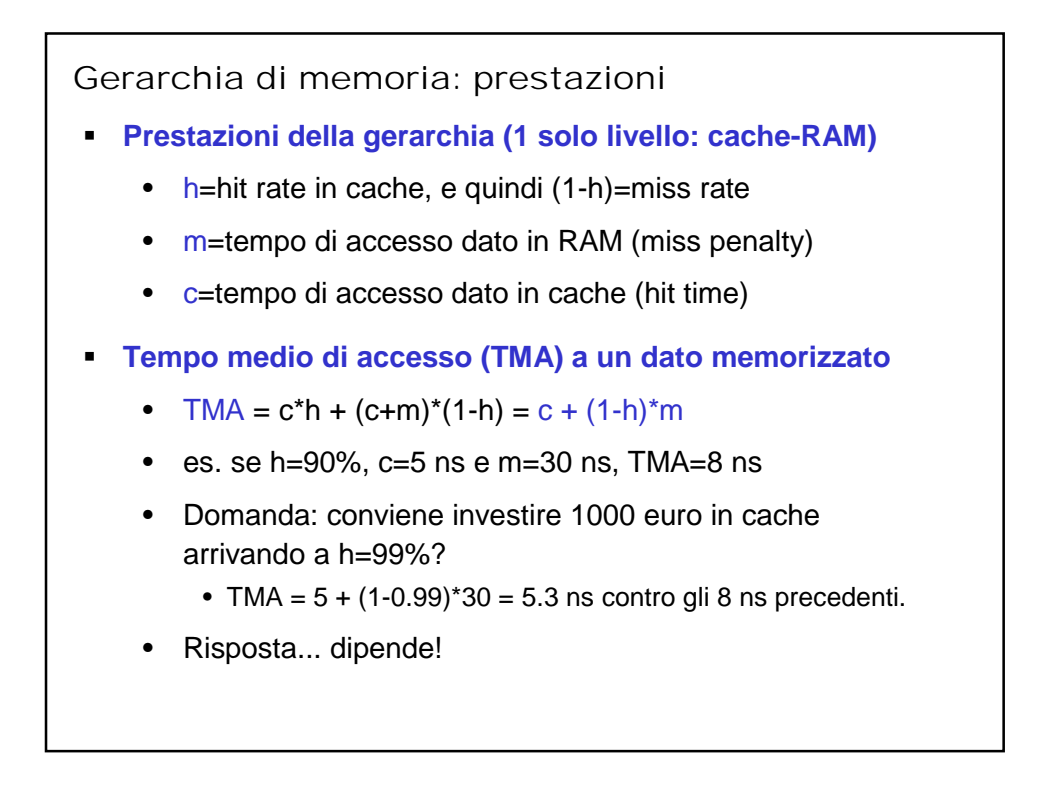

Come viene gestita la gerarchia?

- **Registri <-> Memoria**
	- es. attraverso il compilatore (e il programmatore)
- **cache <-> memoria**
	- controllo hardware (+ "arte" programmazione)
- **memoria <-> dischi**
	- controllo hardware
	- supporto del sistema operativo (es. memoria virtuale)
	- programmatore (definizione dei files)

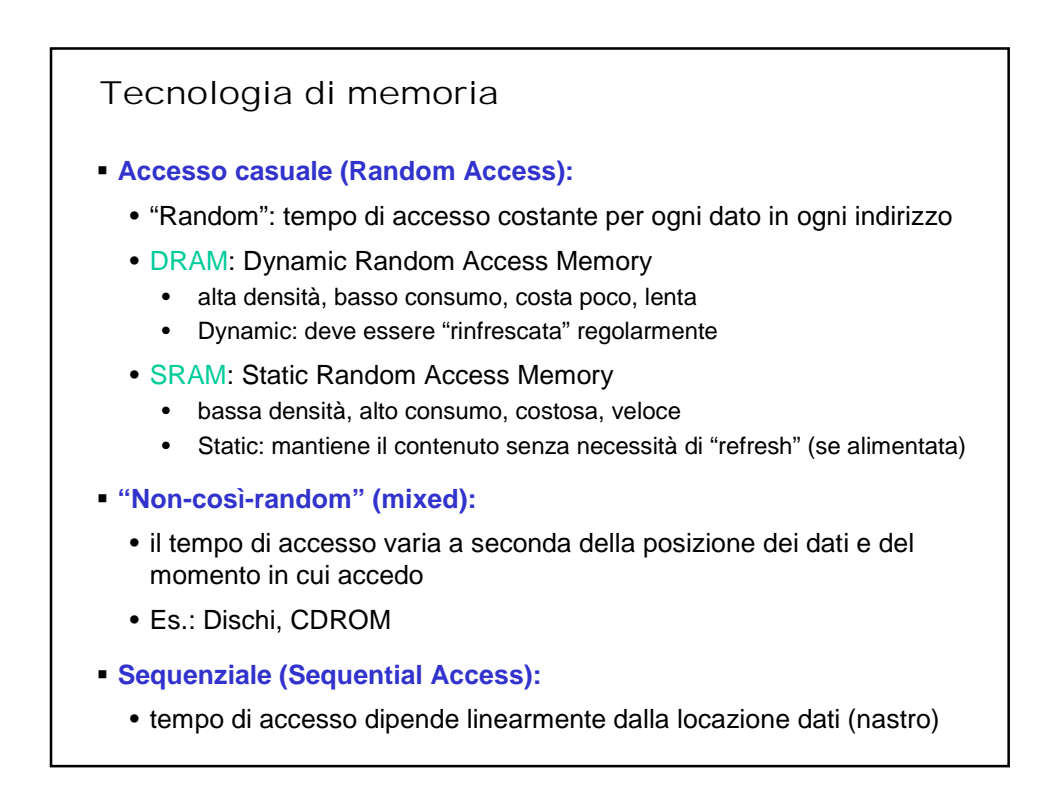

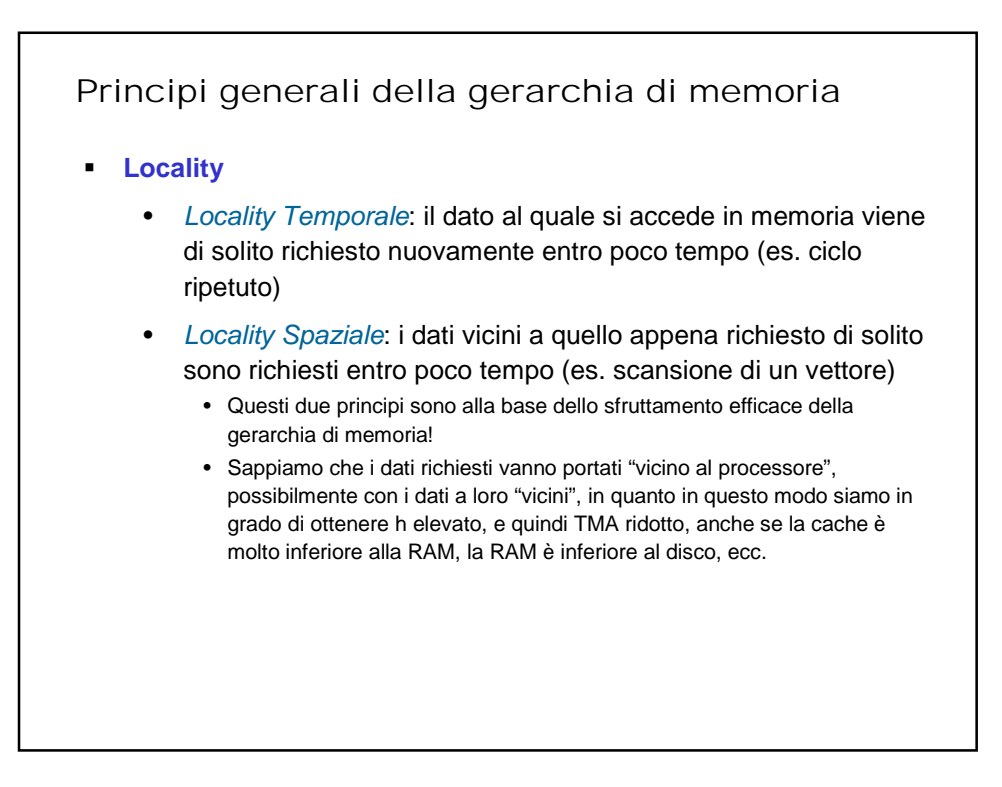

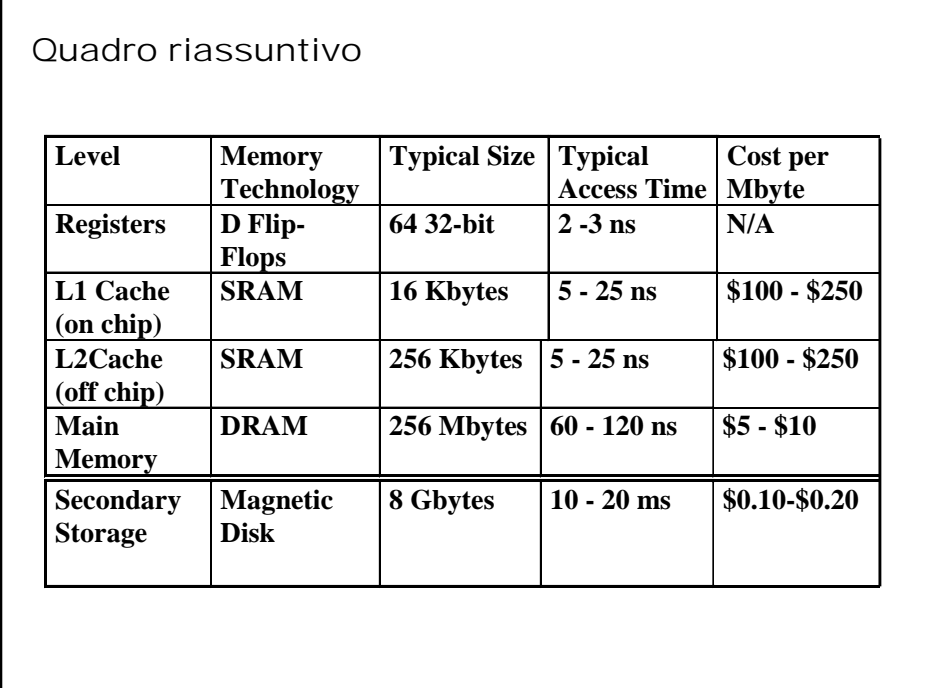

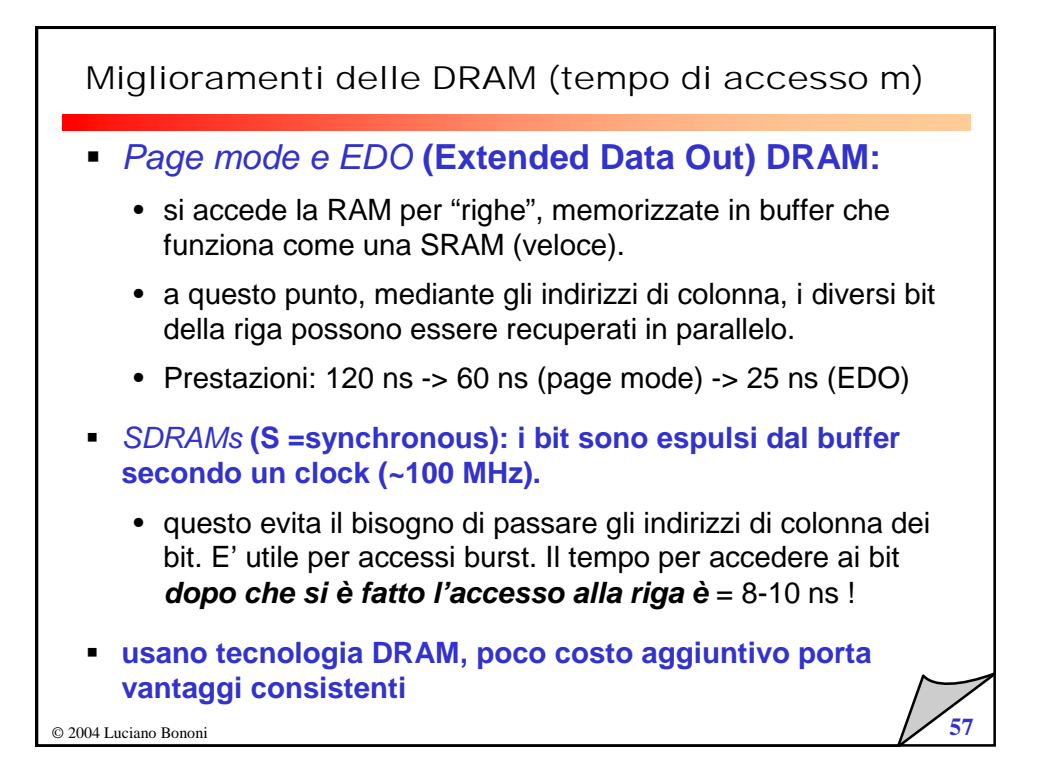

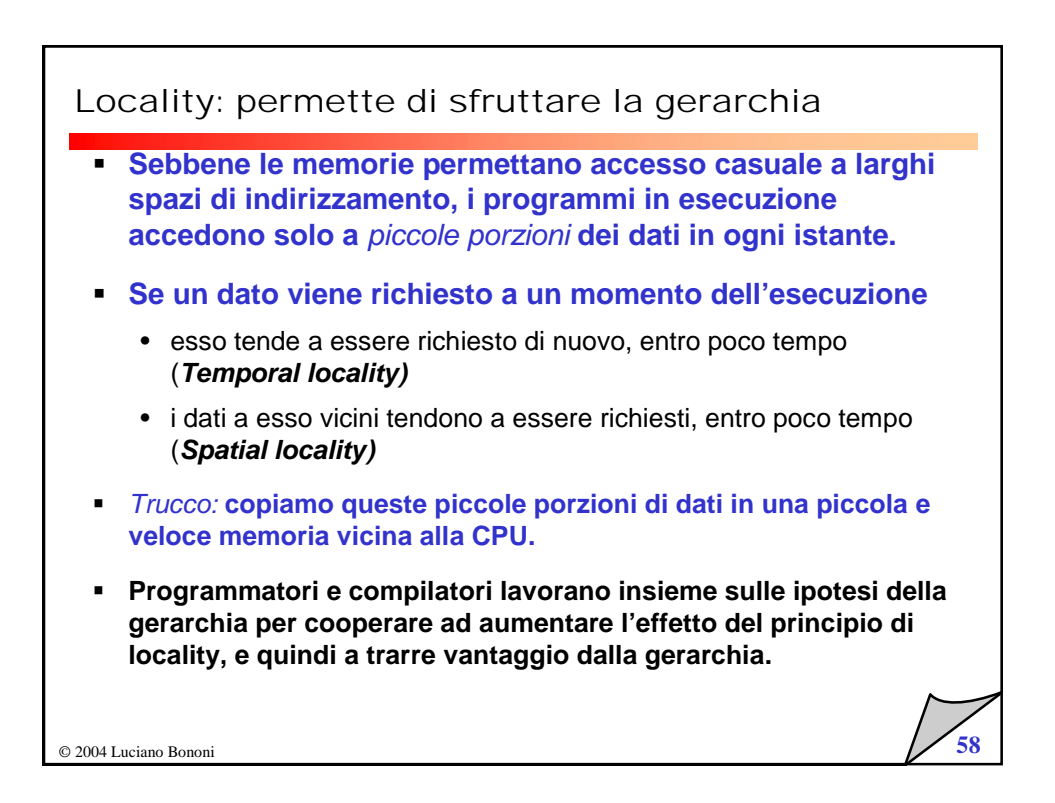

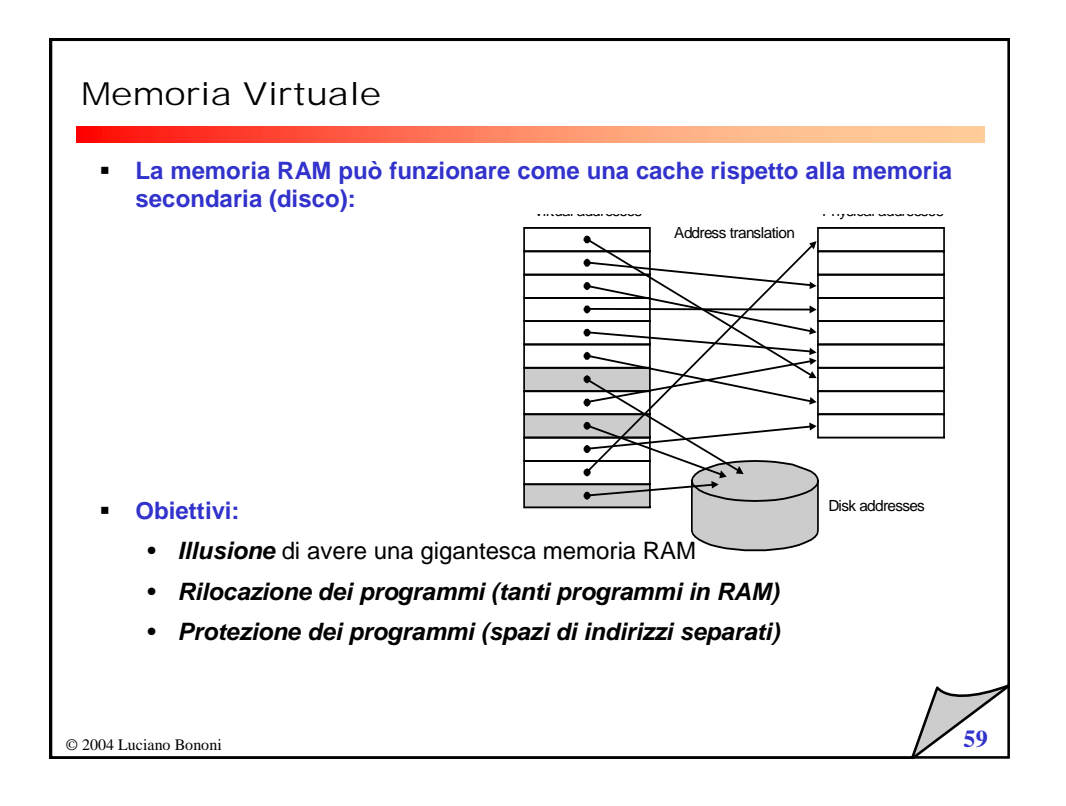

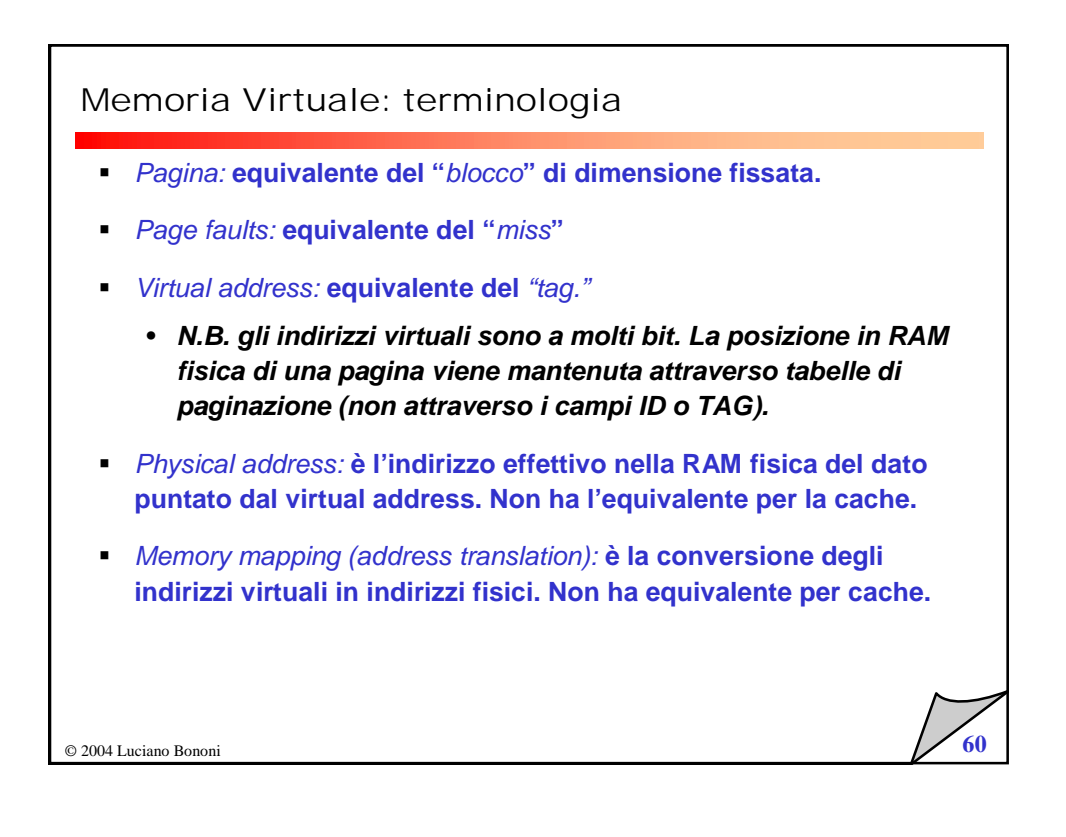

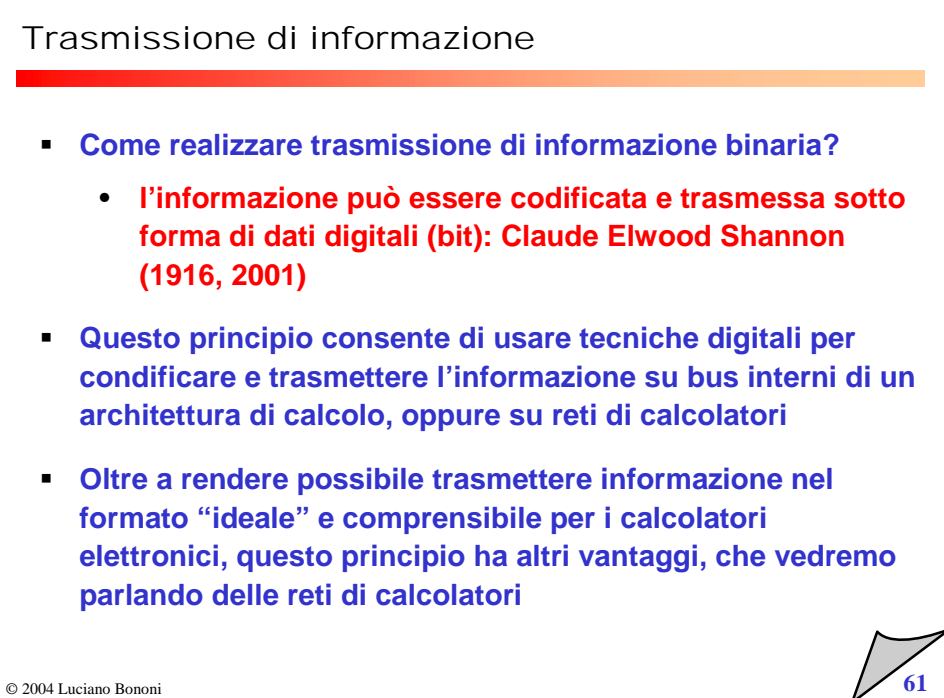